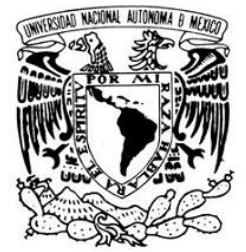

VNIVERIDAD NACIONAL AVPNºMA DE MEXICO

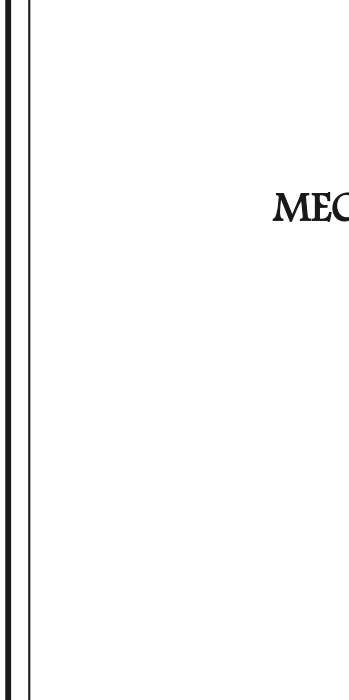

## UNIVERSIDAD NACIONAL AUTÓNOMA DE MÉXICO

FACULTAD DE INGENIERÍA

## DISEÑO Y MANUFACTURA DEL SISTEMA MECÁNICO DE ESTABILIZACIÓN TRIAXIAL DE UN NANOSATÉLITE

## T E S I S

QUE PARA OBTENER EL TÍTULO DE:

### INGENIERO MECÁNICO

P R E S E N T A:

## BRAVO MARTÍNEZ ULISES

DIRECTOR DE TESIS:

DR. ESAÚ VICENTE VIVAS

México, Agosto 2015

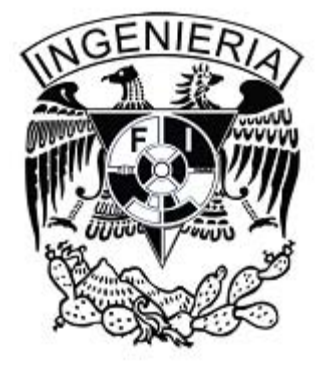

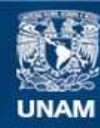

Universidad Nacional Autónoma de México

**UNAM – Dirección General de Bibliotecas Tesis Digitales Restricciones de uso**

#### **DERECHOS RESERVADOS © PROHIBIDA SU REPRODUCCIÓN TOTAL O PARCIAL**

Todo el material contenido en esta tesis esta protegido por la Ley Federal del Derecho de Autor (LFDA) de los Estados Unidos Mexicanos (México).

**Biblioteca Central** 

Dirección General de Bibliotecas de la UNAM

El uso de imágenes, fragmentos de videos, y demás material que sea objeto de protección de los derechos de autor, será exclusivamente para fines educativos e informativos y deberá citar la fuente donde la obtuvo mencionando el autor o autores. Cualquier uso distinto como el lucro, reproducción, edición o modificación, será perseguido y sancionado por el respectivo titular de los Derechos de Autor.

#### Jurado asignado:

Presidente: Dr. Jorge Alfredo Ferrer Pérez

Secretario: M.C. Edgar Isaac Ramírez Díaz

Vocal: Dr. Esaú Vicente Vivas

1er. Suplente: M.I. Rogelio Darío Gutiérrez Carrillo

2do. Suplente: M.I. Guillermo Becerra Núñez

Esta tesis se realizó en:

Instituto de Ingeniería, U.N.A.M.

Director de tesis:

Dr. Esaú Vicente Vivas

\_\_\_\_\_\_\_\_\_\_\_\_\_\_\_\_\_\_\_\_\_\_\_\_\_\_\_\_\_\_\_\_\_\_\_\_\_\_\_\_\_\_\_\_\_\_\_\_\_\_\_\_\_\_\_\_\_\_\_\_\_\_\_\_\_\_\_\_\_\_\_\_\_\_\_\_\_\_\_\_\_\_

Firma

## Agradecimientos

*Agradezco a mis padres Benancio y María su apoyo y guía durante mi vida, siempre serán mis primeros y más grandes maestros.* 

*A todos los compañeros que conocí dentro y fuera de mi carrera académica, amigos y maestros.* 

*A mi Asesor el Dr. Esaú Vicente Vivas por todo el apoyo brindado durante los últimos años.* 

*Finalmente, agradezco a aquellas personas a las que el tiempo y nacionalidad no me permitieron conocer, genios y artistas cuyas ideas y obras trascendieron generaciones alimentando en mí el sueño de ser ingeniero.*

*"Todo lo que una persona puede imaginar, otras podrán hacerlo realidad"* 

*Jules Verne*

*"La única manera de descubrir los límites de lo posible es aventurarse un poco más allá de ellos, hacia lo imposible"* 

*Arthur C. Clarke* 

## **Resumen**

En los últimos años el desarrollo de nano y picosatélites ha sido un tema de investigación importante para instituciones tanto educativas como privadas. El concepto CubeSat es una iniciativa que persigue desarrollar tecnología satelital disminuyendo los costos de inversión y facilitando el acceso de esta tecnología a instituciones educativas en todo el mundo. El concepto CubeSat ofrece muchos retos, uno de ellos, de los más importantes, es el referente a los medios de estabilización o de apuntamiento satelital. Particularmente existen diversas aplicaciones que requieren un estricto nivel de apuntamiento por lo que es imprescindible tener un gran control sobre la estabilización del satélite, el cual se alcanza con sensores e instrumentos científicos, computadoras y algoritmos de gran complejidad. La naturaleza no lineal del problema de apuntamiento satelital, junto con las perturbaciones que inciden sobre él ha promovido la investigación en este tema durante décadas y así lo continuará haciendo.

En esta tesis se presenta el diseño mecánico de un sistema de ruedas inerciales que será parte del sistema de estabilización y control de apuntamiento que pueda integrarse en un nano satélite experimental desarrollado en el Instituto de Ingeniería de la UNAM.

El contenido de este documento está estructurado en 7 capítulos. El primer capítulo está constituido por los antecedentes del proyecto CubeSat así como de la arquitectura que lo integra.

En el segundo capítulo se revisan algunos modelos matemáticos que gobiernan el movimiento de un satélite así como los distintos tipos de perturbaciones que inciden sobre él.

El tercer y cuarto capítulos están dedicados al diseño mecánico de los volantes de inercia y el módulo de ensamble de las ruedas inerciales, en ambos capítulos se analizan las necesidades del proyecto, se presentan los requerimientos y especificaciones en la etapa de diseño conceptual y finalmente se revisa el diseño de configuración para los componentes.

En el capítulo cinco se revisa la teoría básica de las vibraciones que inciden sobre los nanosatélites en la etapa de lanzamiento y se presentan simulaciones estructurales por elemento finito que se aplicaron en ciertos puntos críticos del sistema, se da atención especial al análisis de vibración por ser uno de los factores más influyentes en la etapa de lanzamiento de cualquier vehículo espacial.

En el capítulo seis se abordan los procesos de manufactura con los que se elaboraron los prototipos.

El capítulo 7 aborda las conclusiones generadas en esta tesis así como las recomendaciones que pueden aplicarse a trabajos futuros relacionados con este tema y mejoras al sistema propuesto.

### Contenido

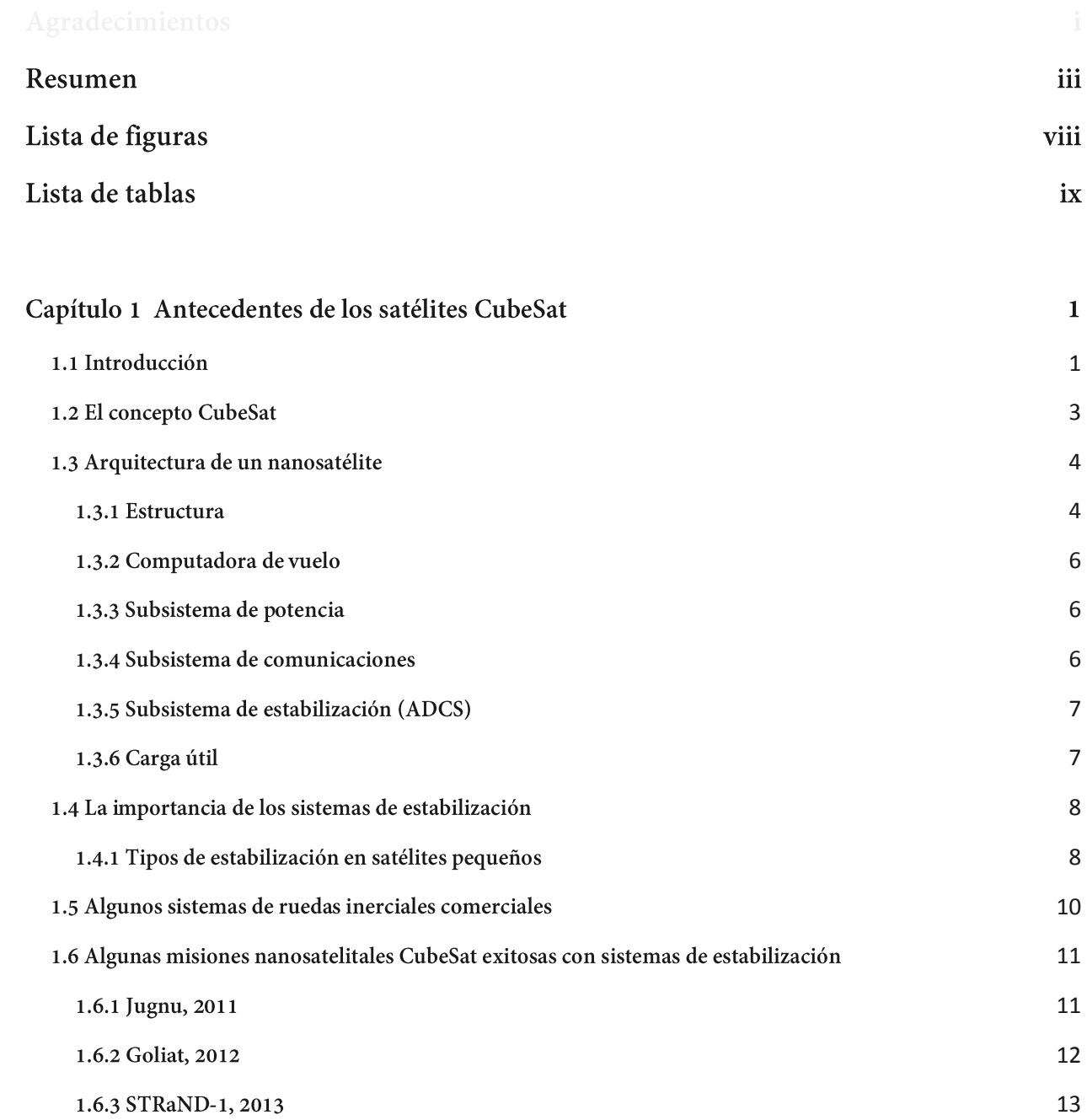

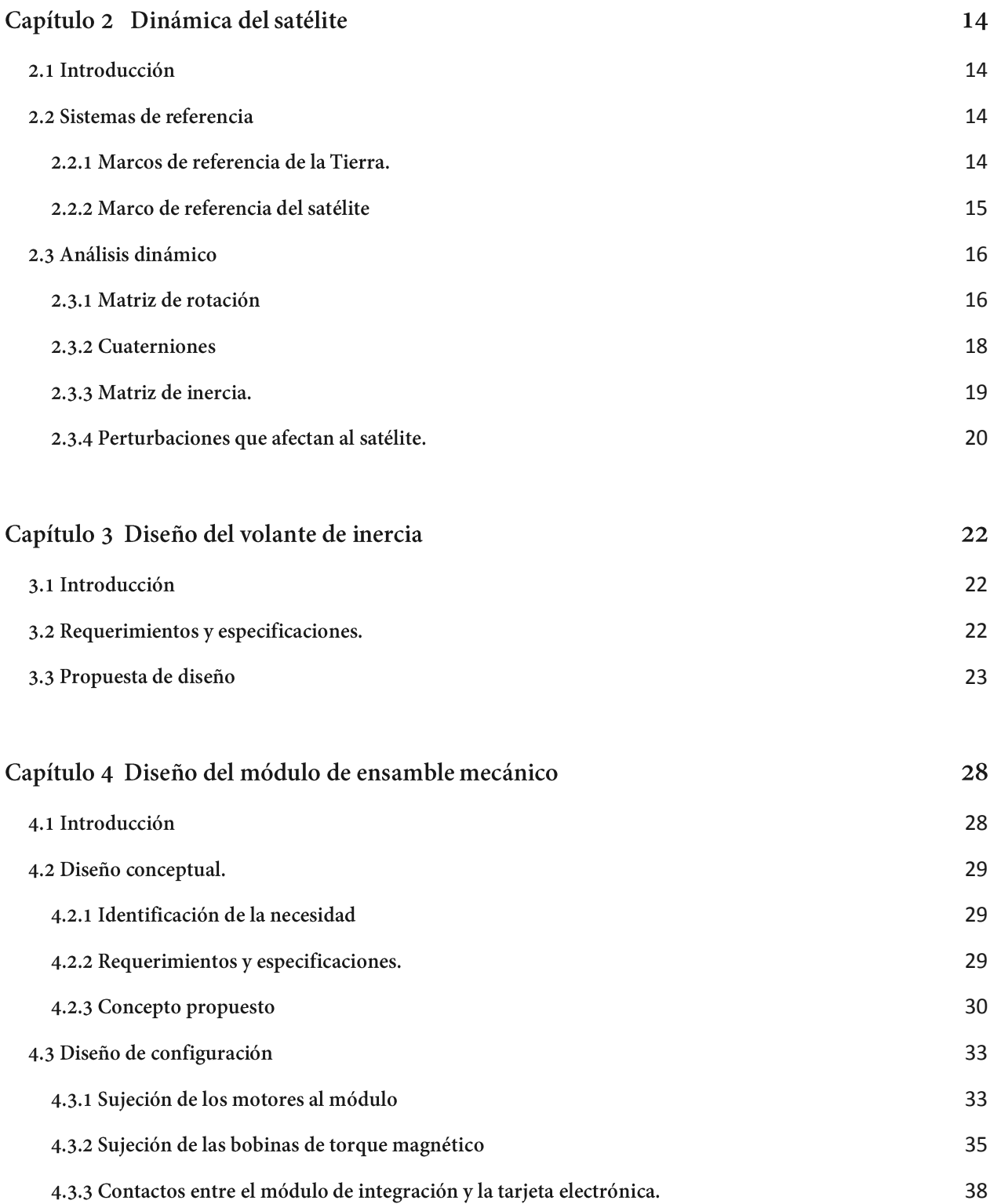

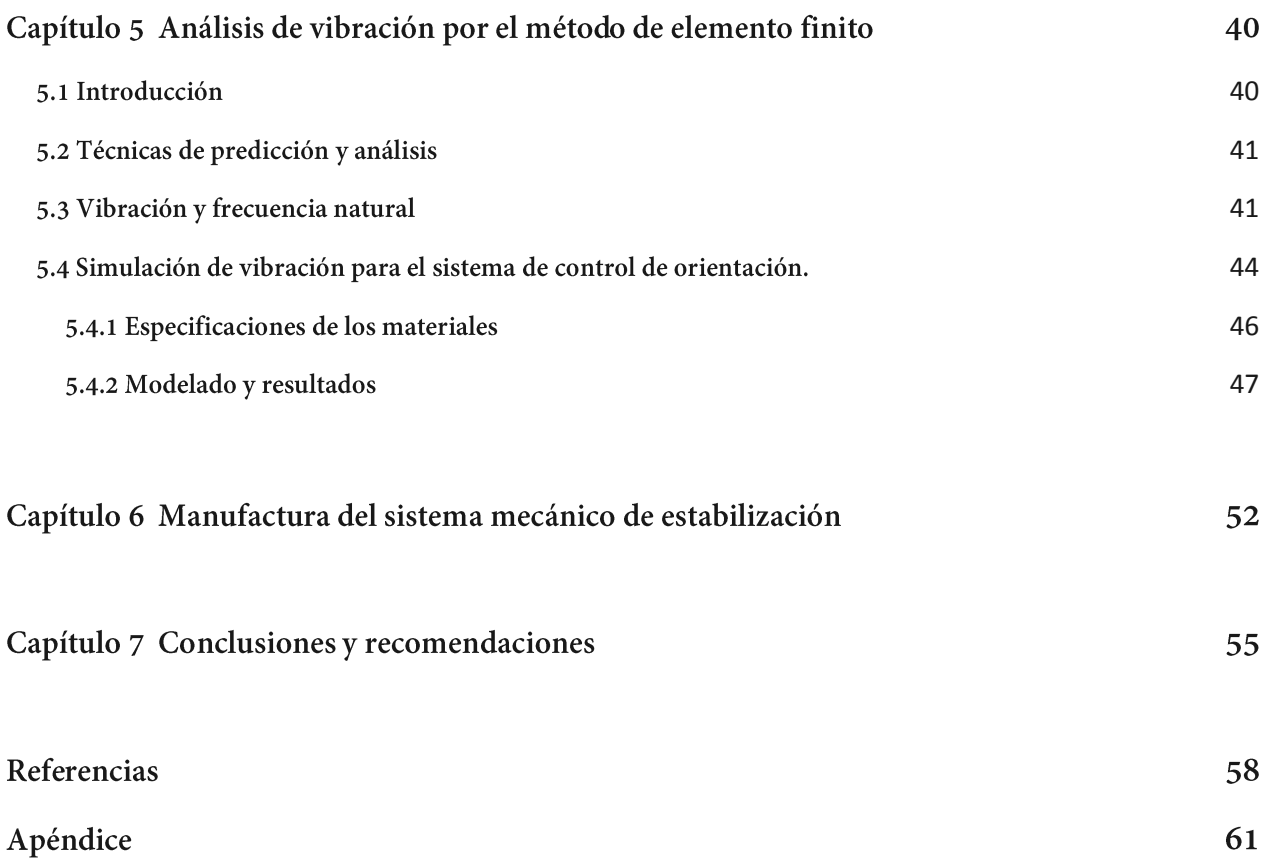

## Lista de figuras

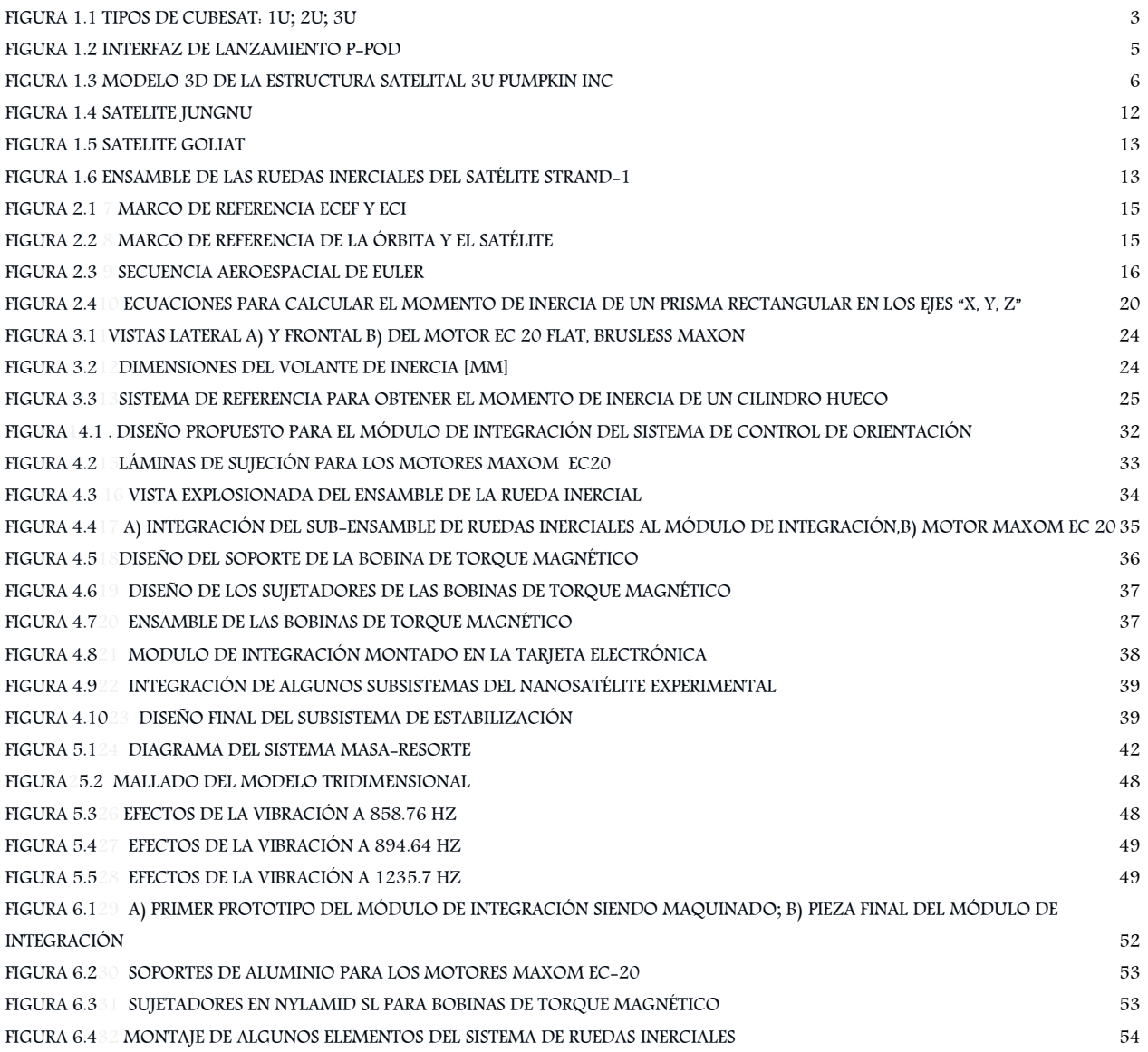

### Lista de tablas

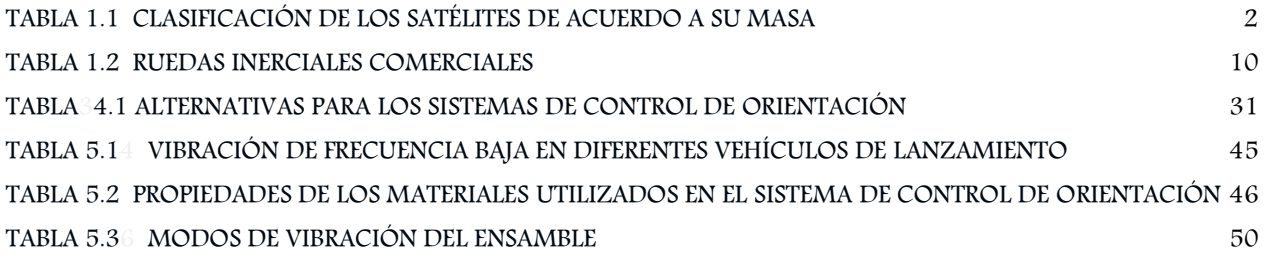

# **Capítulo 1**

## **Antecedentes de los satélites CubeSat**

#### <span id="page-12-0"></span>**1.1 Introducción**

La tecnología satelital surge como respuesta a la necesidad de transmitir información a distancias sumamente largas. Sin embargo, debido al incremento en la cantidad de información digital que requieren las poblaciones del mundo durante los últimos años, la cantidad de satélites requeridos también va en aumento y por lo mismo es necesario desarrollar nuevos sistemas satelitales cada vez más pequeños y económicos. Esta tendencia ha permitido que varias universidades sean capaces de desarrollar tecnología satelital con relativamente pocos recursos.

[1] posicionado a una altura de aproximadamente 36 mil kilómetros sobre el nivel del mar Una de las primeras ideas que originó el desarrollo de la tecnología satelital surgió en el año de 1945 cuando el secretario de la Sociedad Interplanetaria Británica, Arthur C. Clarke publicó un artículo en el que habló de la posibilidad de transmitir información a través de largas distancias sin la necesidad de cables coaxiales empleando un satélite artificial

[3] de este momento comenzó una invasión al espacio que se mantiene hasta la actualidad Algunos años más tarde la marina de los Estados Unidos de América realizó varios experimentos en los que pretendía corroborar las ideas de Clarke [2]. En la siguiente década, en el año geofísico internacional (1957-1958) comenzó la carrera espacial protagonizada por Los Estados U nidos de América y la Unión Soviética, siendo esta ultima la primera en tener éxito en poner en órbita un satélite artificial, el satélite *Sputnik* 1. A partir El constante avance tecnológico ha permitido la reducción del tamaño en los componentes electrónicos lo que ha propiciado el desarrollo de satélites de diversos tamaños, a menudo los satélites son clasificados de acuerdo a su masa.

| Tamaño  | Masa (Kg)  |  |
|---------|------------|--|
| Grande  | $\geq 400$ |  |
| Pequeño | 100-400    |  |
| Micro   | $10 - 100$ |  |
| Nano    | 1-10       |  |
| Pico    | $0.1 - 1$  |  |

<span id="page-13-0"></span>Tabla 1.1 Clasificación de los satélites de acuerdo a su masa. [4]

México ha empleado la tecnología satelital desde los años 60, para la difusión internacional de la olimpiada de 1968, el gobierno mexicano se afilió ese año al sistema satelital Intelsat pero fue hasta el año de 1982 que México adquirió su primer banco de satélites propios, conocido como Sistema Morelos y conformado por los satélites Morelos I y Morelos II que fueron puestos en órbita en 1985 [3].

Hasta marzo de 2013 México ha lanzado un total de 12 satélites para fines de telecomunicaciones fabricados por firmas satelitales internacionales, operando cuatro de ellos [5]. México, además ha lanzado dos satélites (UNAMSat-1 y UNAMSat-B) para fines de investigación fabricados por la UNAM.

#### <span id="page-14-0"></span>1.2 El concepto CubeSat

El concepto CubeSat fue desarrollado en 1999 por el profesor Bob Twiggs de la Stanford University's Space Systems Lab (SSDL) y por el profesor Jordi Puig- Suari de la California Polytechnic State University San Luis Obispo (Cal Poly) [6] con la intención de involucrar a entidades académicas en el desarrollo de tecnología satelital, un área que antes era inaccesible para muchas universidades.

La gran versatilidad que ofrecen los CubeSats ha propiciado que compañías de tecnología aeroespacial, institutos de investigación, universidades, empresas y agencias espaciales como la NASA busquen continuamente métodos alternativos que minimicen los costos de desarrollo y validación de nuevas tecnologías espaciales [7].

El estándar CubeSat consistió originalmente en el desarrollo de un picosatélite con una masa máxima de 1.33 Kg y un volumen de 1 litro [8], generalmente es un satélite con forma cúbica con dimensiones de 10cm x 10cm x 10cm y se le conoce como un CubeSat tipo 1 U. La versatilidad en el diseño de los CubeSat ha permitido realizar variaciones en sus dimensiones, permitiéndoles extender su longitud hasta 30cm e incrementar su masa total hasta los 4Kg, este diseño es conocido como un CubeSat tipo 3U. El tamaño que posee el estándar CubeSat permite reducir enormemente los costos de desarrollo y lanzamiento del mismo.

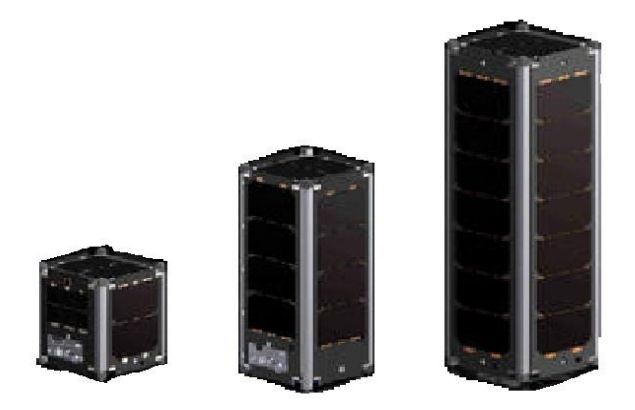

<span id="page-14-1"></span>Figura 1.1 Tipos de CubeSat: 1U; 2U; 3U. [9]

#### <span id="page-15-0"></span>**1.3 Arquitectura de un nanosatélite**

La arquitectura de un satélite tipo CubeSat depende en gran medida de la misión a la que esté destinado el satélite. El Instituto de Ingeniería UNAM en su Laboratorio de Desarrollo de Sistemas Aeroespaciales presenta una propuesta de un satélite experimental tipo 3U bajo la norma CubeSat, la arquitectura de este satélite pretende seguir la tendencia que han mostrado otros CubeSats diseñados bajo la misma norma. Por lo tanto la arquitectura propuesta queda conformada por los siguientes subsistemas:

- Estructura Satelital
- Computadora de vuelo
- Subsistema de Potencia
- Subsistema de Comunicaciones
- Subsistema de control de apuntamiento (ADCS)
- Carga útil (Pay Load)

Cada uno de los subsistemas se describen brevemente a continuación.

#### <span id="page-15-1"></span>**1.3.1 Estructura**

 $[4]$ . La estructura tiene la función de contener y proteger al resto de los dispositivos que componen al satélite de las solicitaciones mecánicas que se presentan durante el lanzamiento, siendo la vibración uno de los más importantes a considerar durante su diseño

La estructura del satélite también debe de ser compatible con la interfaz de lanzamiento P-POD (The Poly Picosatellite Orbital Deployer) estandarizada por Cal Poly.

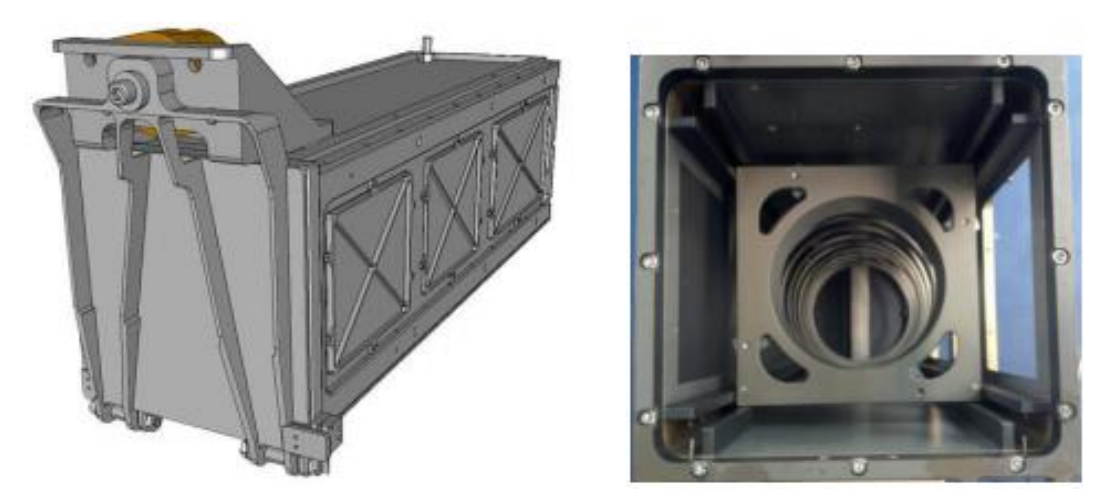

Figura 1.2 Interfaz de lanzamiento P-POD. [8]

<span id="page-16-0"></span>Como se observa en la figura 1.2 el P-POD es una caja rectangular con un mecanismo de resorte y una puerta. El P-POD es capaz de alojar a tres picosatélites CubeSat 1U.

Una vez que se activa el mecanismo de despliegue el resorte expulsa a los satélites deslizándolos sobre los rieles que se encuentran en las cuatro esquinas interiores del P-POD como se describe en [10].

Para garantizar la seguridad y éxito del lanzamiento la estructura del satélite debe de cumplir con requerimientos generales, a continuación se listan algunos de los más importantes:

- $\bullet$ El material para la estructura y los rieles debe ser preferentemente Aluminio de la serie 6000, 7000, 5005, y/o 5052.
- $\bullet$ Los rieles que se encuentran en contacto con el P-POD deben de ser anodizados para prevenir la corrosión dentro del P-POD.
- $\bullet$ Solo los rieles exteriores de la estructura pueden tener contacto con el P-POD
- Las dimensiones de la estructura deben de estar dentro de los valores establecidos  $\bullet$ por el estándar CubeSat.

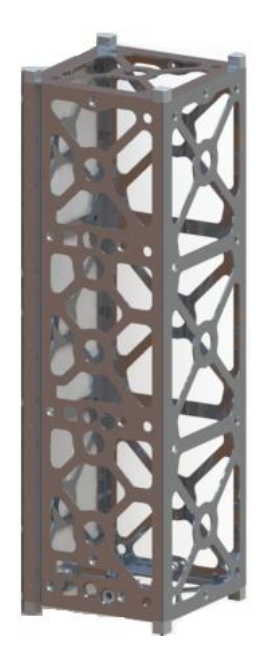

Figura 1.3 Modelo 3D de la estructura satelital 3U Pumpkin Inc. [11]

### <span id="page-17-3"></span><span id="page-17-0"></span>1.3.2 Computadora de Vuelo

Su propósito es coordinar al resto de los subsistemas que contiene el satélite. Dado que sin la computadora de vuelo el resto del satélite perdería su utilidad es indispensable que sea diseñada añadiendo protecciones contra posibles fallas como el efecto "Latch-up", un tipo de corto circuito generado por radiación cósmica.

#### <span id="page-17-1"></span>1.3.3 Subsistema de Potencia

Su propósito es suministrar la energía que demandan los demás componentes del satélite. Este suministro de energía generalmente es proporcionado por el empleo de baterías, paneles solares o la combinación de ambos. Es la primera tarjeta en ser activada al momento de salir del P-POD y al igual que la computadora de vuelo, el subsistema de potencia cuenta con una protección electrónica contra el efecto "Latch-up".

#### <span id="page-17-2"></span>1.3.4 Subsistema de comunicaciones

El subsistema de comunicaciones al igual que los dos anteriores es uno de los sistemas de suma importancia en un satélite, ya que este permitirá la recolección de datos y el envío de instrucciones al satélite desde tierra.

#### <span id="page-18-0"></span>1.3.5 Subsistema de estabilización (ADCS)

El subsistema de estabilización es necesario para un amplio rango de aplicaciones. Existen diferentes tipos de actuadores que son usados para el control de estabilización algunos de ellos son: sistema de ruedas inerciales, bobinas de torque magnético, chorro de gas, entre otras [12]. Cada uno de estos métodos tiene sus propias fortalezas y debilidades y es la aplicación final o la carga útil la que determinará que método de estabilización será empleado [13], aplicaciones como la observación de la tierra o la astronomía requieren un control preciso de apuntamiento.

Muchas misiones emplean como métodos de estabilización gradientes gravitacionales o técnicas de control magnético. Estos métodos generalmente son usados debido a que son relativamente sencillos y tienen un bajo costo, desafortunadamente proveen baja precisión de apuntamiento  $[14]$ .

Las ruedas inerciales se encuentran entre los actuadores más complejos y caros para un satélite tipo CubeSat aunque su efectividad los hace ampliamente usados en satélites grandes y pequeños. Estos consisten en la combinación de un motor, un volante de inercia y electrónica de control [15]. Existen muchas configuraciones de los sistemas de ruedas inerciales, permitiendo un control de apuntamiento desde un solo eje hasta más de tres ejes. Estos sistemas se encuentran conformados por dos elementos principales, el volante de inercia y el motor eléctrico. Los volantes de inercia son discos metálicos que giran a grandes velocidades angulares gracias a un motor eléctrico, generando de esta manera un momento sobre el satélite que modifica la orientación del mismo. Las dimensiones y masa del volante dependerán de las necesidades de la estabilización.

#### <span id="page-18-1"></span>1.3.6 Carga útil

Generalmente cada satélite se diseña teniendo como base la carga útil (pay load) que comúnmente consisten en experimentos cuya finalidad es validar una tecnología en el espacio. Por lo tanto es común que se incluyan uno o varios dispositivos como cámaras de luz visible, cámaras de espectro infrarrojo, sistemas de comunicación, entre otros [16].

de Surrey que incorpora el sistema Android como sistema operativo del satélite [17]. Las aplicaciones que pueden desarrollarse con un CubeSat son ilimitadas y van desde la investigación hasta aplicaciones comerciales y militares. Un excelente ejemplo del potencial de estos satélites es presentado por el CubeSat STRaND-l desarrollado por la Universidad

#### <span id="page-19-0"></span>**1.4 La importancia de los sistemas de estabilización**

La orientación de un vehículo espacial puede definirse como la relación entre sus ejes coordenados y un sistema coordenado inercial. Dentro de los sistemas que conforman un satélite, el subsistema de control de orientación es uno de los más complejos y redituables para desarrollar satélites de alta utilidad para la sociedad [18].

Los satélites estabilizados en tres ejes pueden tener cualquier forma, sin embargo, usualmente tienen la forma de un cubo. De esta forma la cara del satélite donde se instalan las antenas de comunicaciones es orientada hacia la Tierra.

Los sistemas de estabilización son importantes no solo en el campo satelital, también en el mundo actual ya que ellos forman parte crucial en las aeronaves.

#### <span id="page-19-1"></span>**1.4.1 Tipos de estabilización en satélites pequeños**

Dependiendo del tipo de misión que el satélite deba realizar, se selecciona el método con el que el satélite será estabilizado. Generalmente se clasifican los métodos de control en pasivos y activos.

#### Métodos Pasivos

El control de orientación mediante el despliegue de un gradiente gravitacional permite el aprovechamiento de las propiedades inerciales del vehículo espacial para mantenerlo apuntando hacia la Tierra. El eje longitudinal del vehículo espacial tiende a alinearse hacia el centro de la Tierra cuando éste se encuentra dentro del campo gravitacional terrestre, siendo un método de control en dos ejes del vehículo espacial. Este medio de estabilización es relativamente económico y no requiere de consumo energético una vez desplegado del satélite.

Otro método pasivo de control es el uso de imanes permanentes a bordo del vehículo espacial para alinear el campo magnético de los imanes con el de la Tierra. Este método presenta mejor rendimiento en vehículos espaciales con apuntamiento hacia la Tierra con orbitas cercanas al ecuador, donde la orientación del campo magnético terrestre es casi constante. Este sistema de estabilización es ligero y económico. Las técnicas de control de giro son métodos pasivos de control estabilización, en donde el vehículo espacial gira de tal manera que el vector de movimiento angular permanece fijo inercialmente en el espacio, empleando estabilidad giroscópica. El movimiento giratorio es estable si el vehículo espacial gira en torno al vector que cuenta con el mayor valor de momento de inercia **[14].** 

#### Métodos Activos

Los satélites estabilizados en tres ejes son cada vez más comunes que aquellos que usan un gradiente gravitacional o estabilización giratoria.

Estos pueden realizar maniobras de apuntamiento y ser estables y precisos, dependiendo de sus sensores y actuadores. Los pares de control generados en los tres ejes del satélite provienen de la combinación de ruedas inerciales, toberas de propulsión, bobinas de par magnético, giróscopos de control de momento (CMGs) o ruedas de momento constante.

Existen variantes de este tipo de sistemas de estabilización. En sistemas de momento-cero, las ruedas inerciales responden a los pares de perturbación que afectan al satélite y a señales de error de apuntamiento que el satélite pueda generar durante su misión. Sin embargo, existe la posibilidad de que se presente una saturación de la velocidad de giro de las ruedas debido a pares de perturbación repetitivos.

Para ello se requiere aplicar pares externos que pueden ser generados por toberas de propulsión o bobinas de par magnético para reducir el giro de la rueda hasta cero. Este proceso es conocido como desaturación de momento angular  $[18]$ .

#### <span id="page-21-0"></span>1.5 Algunos sistemas de ruedas inerciales comerciales

En el mercado internacional es posible encontrar sistemas de ruedas inerciales para pico y nanosatélites, actualmente existe un número considerable de proveedores de tecnología CubeSat tales como ISIS, Clyde Space, GomSpace, Tyvak, CubeSat Kit, Interorbital Systems, entre otros. En la tabla 1.2 se muestran algunos sistemas comerciales así como algunas de sus características principales. Cabe resaltar que la mayoría de estos equipos se encuentran sellados herméticamente para evitar fallas mecánicas provocadas por el vacío y otros factores presentes en el espacio.

<span id="page-21-1"></span>

| Modelo                | Ejes         | <b>Dimensiones</b> | Peso                     | Costo     |
|-----------------------|--------------|--------------------|--------------------------|-----------|
|                       |              | [mm]               | $\left[\text{gr}\right]$ | [Dolares] |
| <b>CS-ADCS-INT-08</b> | $\mathbf{1}$ | 135x135x82         | 1500                     | 35,000    |
| <b>MAI-101</b>        | 3            | 76.2x76.2x69.85    | 640                      | 14,995    |
| <b>MAI-300</b>        | 3            | 68.5 x 68.5 x 33.0 | 317                      | 13,995    |

Tabla 1.2 ruedas inerciales comerciales. [11]

### <span id="page-22-0"></span>**1.6 Algunas misiones nanosatelitales CubeSat exitosas con sistemas de estabilización**

Desde que comenzó el proyecto CubeSat en Estados Unidos a finales de la década de los noventa del siglo pasado un gran número de organizaciones alrededor del mundo tanto académicas como particulares han invertido en el desarrollo de esta tecnología permitiéndoles formar investigadores en el campo satelital así como validar gran diversidad de experimentos en el ambiente espacial. De la gran cantidad de misiones que han implementado sistemas de estabilización tanto pasivos como activos, a continuación se mencionan algunas misiones exitosas que han integrado en su arquitectura el sistema de estabilización por medio de ruedas inerciales.

#### <span id="page-22-1"></span>**1.6.1** Jugnu, **2011**

Jugnu, es un nanosatélite diseñado y desarrollado por estudiantes del Indian Institute of Technology (lIT), Kanpour. Jugnu fue puesto en órbita el 12 de Octubre de 2011 Con un equipo final integrado por más de 45 estudiantes y 14 profesores este proyecto perseguía como objetivos el involucrar a los estudiantes en la investigación de actividades basadas en la aplicación de tecnologías MEMS para nanosatélites así como probar nuevas soluciones de bajo costo para misiones espaciales [19]. La misión que tenía Jugnu pretendía validar las siguientes aplicaciones:

- Sistema de Micro Imagen
- GPS para localizar la posición del satélite en la orbita
- $\bullet$ MEMS basados en UMI (Unidad de Medición Inercial)

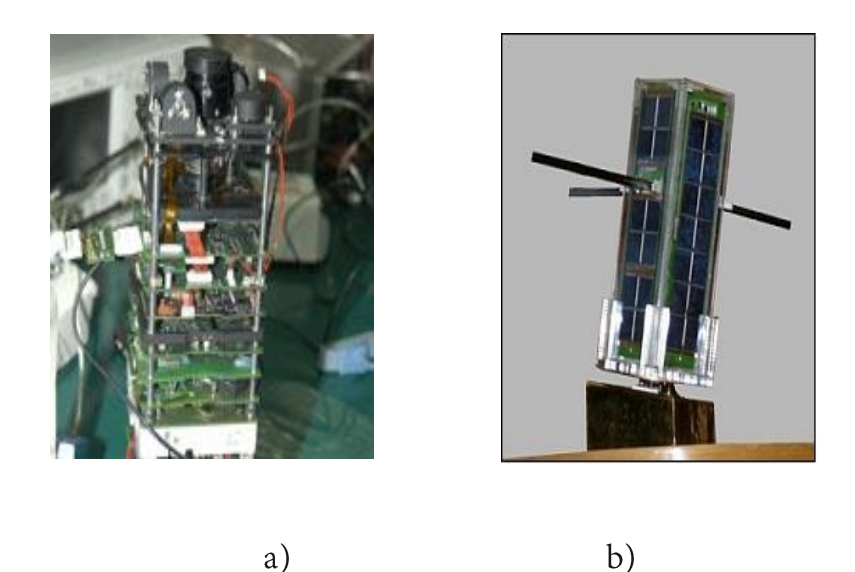

Figura 1.4 Satelite Jugnu: a) vista interior, b) satélite ensamblado [19]

Para llevar a cabo estas actividades, Jugnu requería de una estabilización en tres ejes por lo que integró un sistema de 3 magnetómetros y 4 ruedas inerciales, mismas que eran controladas por la computadora de vuelo del satélite.

#### <span id="page-23-0"></span>1.6.2 Goliat, 2012

Goliat es un picosatélite CubeSat tipo 1U que fue desarrollado por la "Bucharest University and Bucharest Politechnic University" Bajo la coordinación de la "Romanian Space Agency". Fue lanzado el 13 de Febrero de 2012 desde el "Centre Spatial Guyanais" a la órbita LEO [16]. Desde un punto de vista científico, el Cubesat Rumano integró 3 experimentos:

- Dose-N: Determinación de dosis total de radiación en la órbita.
- $\bullet$ SAMIS: Detección de micro-meteoritos en órbita.
- CICLOP: Cámara digital equipada con un lente personalizado.  $\bullet$

Goliat incorporó un sistema de estabilización conformado por magnetómetros y ruedas inerciales acopladas a micromotores, mismas que fueron fijadas a la estructura del satélite, (figura 1.5) [20].

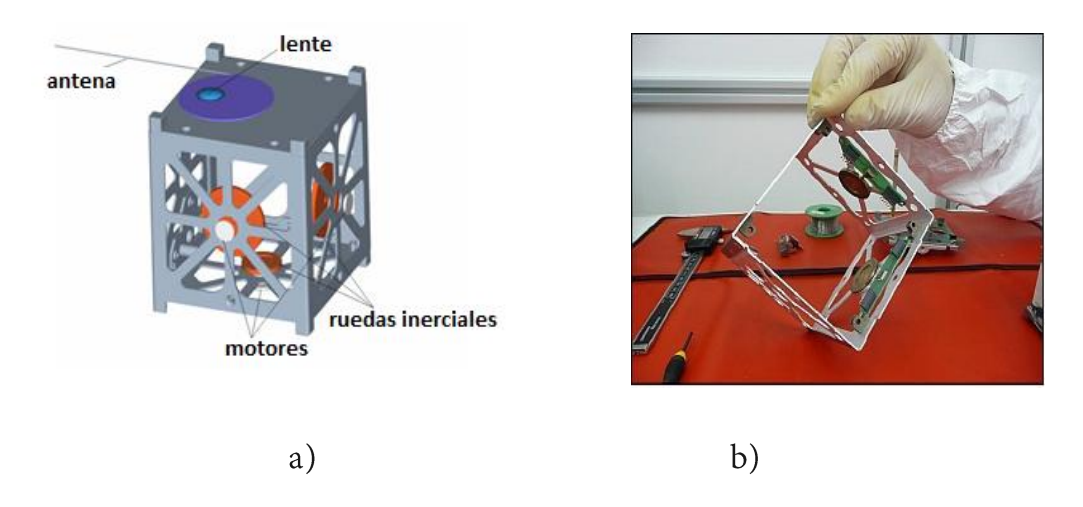

Figura 1.5 Satélite Goliat a) modelo cad del satélite; b) Integración de las ruedas inerciales. [20]

#### <span id="page-24-0"></span>1.6.3 STRaND-1, 2013

Es un nanosatélite CubeSat tipo 3U de bajo costo diseñado y desarrollado por el equipo conformado por SSTL (Surrey Satellite Technology Limited) y el USSC (University of Surrey Space Centre), Guildford, UK. Su objetivo fue validar nuevas tecnologías incluyendo un teléfono móvil, siendo el primer nanosatélite que integra un Smartphone y cuyo papel es otorgar su sistema operativo al satélite, fue puesto en órbita en el año 2013 [21], [22] STRanD-1 emplea tres ruedas inerciales en una configuración ortogonal que proporciona un control en tres ejes, además incluye magnetómetros para la de saturación del momento generado por las ruedas inerciales. Una característica importante del STRanD-1 es que empleó dos diferentes tamaños en los volantes de inercia. La rueda inercial y el ensamble de las mismas pueden visualizarse en la figura 1.6.

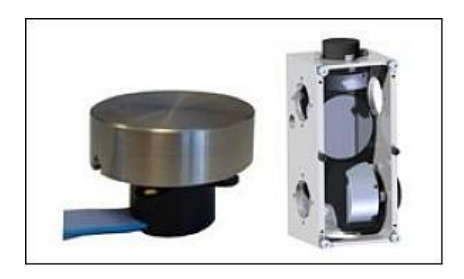

Figura 1.6 Ensamble de las ruedas inerciales del Satélite STRaND-1. [21]

# **Capítulo 2**

## **Dinámica del satélite**

#### <span id="page-25-0"></span>2.1 Introducción

Generalmente cuando un nanosatélite es desplegado en el espacio éste presenta un movimiento caótico que puede ser reducido con el uso de elementos de estabilización pasivos como gradientes gravitacionales o colas magnéticas entre otros. Además, incluso en el espacio existen fuerzas naturales que pueden destruir el estado de equilibrio en el que se encuentre un cuerpo, estas fuerzas generalmente reciben el nombre de torques perturbadores [13].

Debido a estos factores es necesario analizar el comportamiento dinámico del satélite en el espacio con el fin de controlarlo y estabilizarlo, por lo que en este capítulo se analizan los modelos matemáticos empleados en el control y estabilización espacial, además se mencionan las diversas fuerzas que actúan sobre el satélite así como algunas definiciones de sistemas de referencia básicos.

#### <span id="page-25-1"></span>2.2 Sistemas de Referencia

#### <span id="page-25-2"></span>2.2.1 Marcos de referencia de la Tierra

El marco de referencia ECI (Earth Centered Inertial) está fijo en el espacio siendo por lo tanto, un sistema de referencia sin aceleración en el cual las leyes de movimiento de Newton son válidas. El origen de este marco de referencia se encuentra localizado en el centro de la Tierra.

El marco de referencia ECEF (Earth Centered Earth Fixed) tiene su origen en el centro de la Tierra, sin embargo, a diferencia del ECI sus ejes "X" y "Y" se encuentran rotados alrededor del eje "Z", ambos sistemas de referencia se ilustran en la figura 2.1. El marco ECEF tiene una rotación relativa con respecto al marco ECI con una velocidad angular constante de  $w = 7.2921x10^{-5}$  rad/s [23].

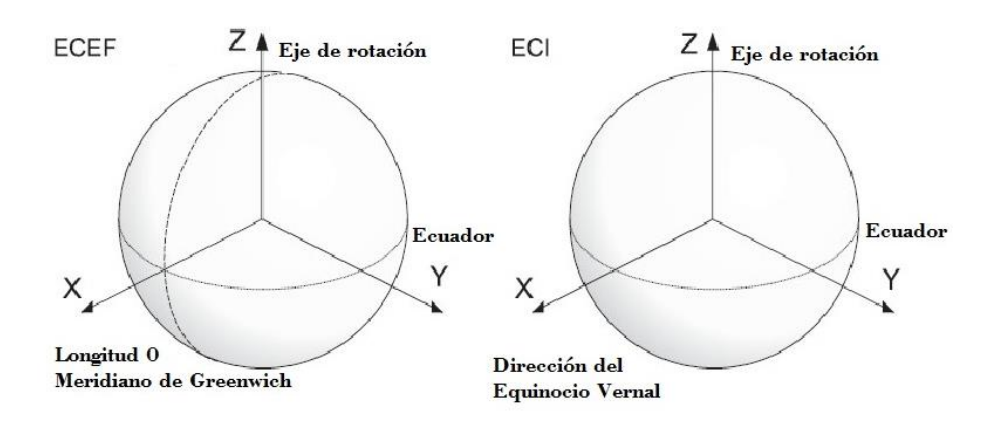

Figura 2.1 7 Marco de Referencia ECEF y ECI. [23]

#### <span id="page-26-1"></span><span id="page-26-0"></span>2.2.2 Marco de referencia del satélite

El origen de este marco de referencia coincide con el origen del marco de referencia de la órbita y está localizado en el centro de masa del satélite como se ilustra en la figura 2.2.

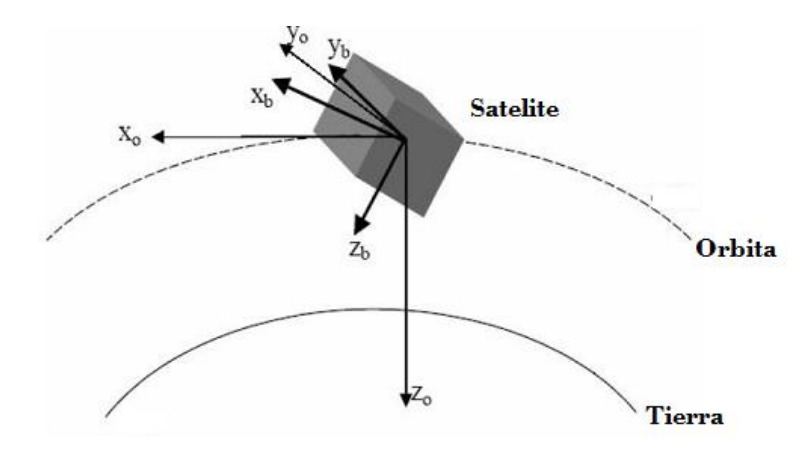

<span id="page-26-2"></span>Figura 2.2 8 Marco de referencia de la órbita y el satélite. [13]

#### <span id="page-27-0"></span>2.3 Análisis Dinámico

#### <span id="page-27-1"></span>2.3.1 Matriz de rotación

Las ecuaciones que gobiernan la posición del satélite están expresadas por ecuaciones cinemáticas y dinámicas. Para comenzar el análisis matemático es necesario entender la geometría del cuerpo con el que se está trabajando [7]. Para este propósito se considera al satélite como un prisma rectangular y como un sólido homogéneo con centro de masa y gravedad en el centro del prisma.

Dado que el satélite se trasladará a lo largo de una órbita definida, el principal interés consiste en estabilizar su rotación con respecto a éste marco de referencia, por lo que a continuación se definirá la matriz de rotación del satélite empleando los ángulos de Euler.

Las rotaciones sucesivas con respecto a tres ejes ortogonales son definidos como ángulos de Euler [23], dichos ángulos expresan la razón de cambio en las velocidades angulares debido a perturbaciones externas [24], las secuencias de rotación de Euler son comúnmente usadas en aplicaciones aeroespaciales, dicha secuencia puede apreciarse en la figura 2.3.

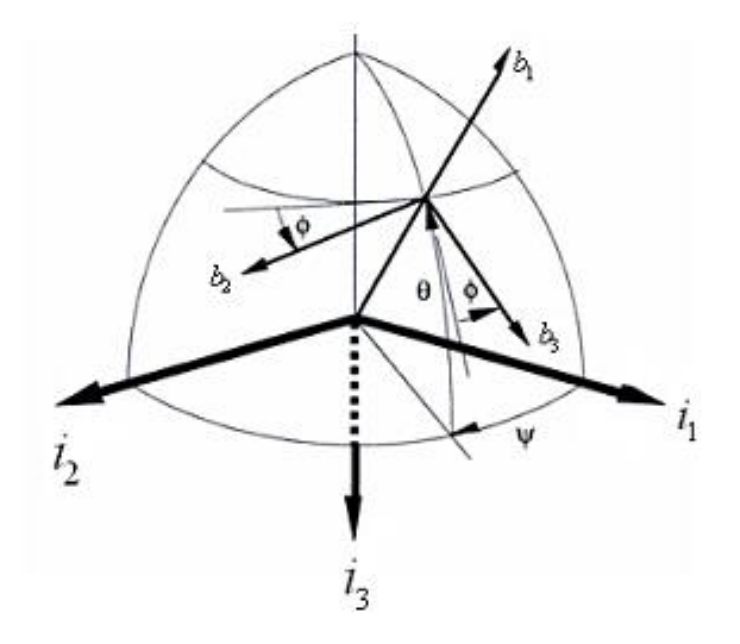

<span id="page-27-2"></span>Figura 2.3 9 Secuencia aeroespacial de Euler. [13]

Los ángulos de Euler son una secuencia de tres ángulos en los que los ejes de un sistema de referencia son rotados [25]. El resultado final depende totalmente de dos aspectos: la magnitud de los ángulos y la secuencia de rotación, si se usa una diferente secuencia de rotación se obtendrá una solución completamente diferente. De acuerdo con [23], las matrices de rotación de los ángulos de Euler con respecto a cada eje quedan definidos como sigue, por simplicidad en las matrices la nomenclatura se expresara de la siguiente manera:

 $\epsilon$  seno = S, coseno = C y tangente = T:

$$
R_{\chi}(\emptyset) = \begin{bmatrix} 1 & 0 & 0 \\ 0 & C\emptyset & S\emptyset \\ 0 & -S\emptyset & C\emptyset \end{bmatrix}
$$
 (2.1)

$$
R_{\mathcal{Y}}(\theta) = \begin{bmatrix} C\theta & 0 & -S\theta \\ 0 & 1 & S\phi \\ S\theta & 0 & C\phi \end{bmatrix} \tag{2.2}
$$

$$
R_Z(\Psi) = \begin{bmatrix} C\Psi & -S\Psi & 0 \\ S\Psi & C\emptyset & 0 \\ 0 & 0 & 1 \end{bmatrix}
$$
 (2.3)

Con estas matrices se derivan diferentes secuencias de rotación, para obtener la secuencia aeroespacial de Euler se realiza la siguiente multiplicación:

$$
R_{x}(\emptyset)R_{y}(\theta)R_{z}(\Psi) = \begin{bmatrix} 1 & 0 & 0 \\ 0 & C\emptyset & S\emptyset \\ 0 & -S\emptyset & C\emptyset \end{bmatrix} \begin{bmatrix} C\theta & 0 & -S\theta \\ 0 & 1 & S\theta \\ S\theta & 0 & C\theta \end{bmatrix} \begin{bmatrix} C\Psi & -S\Psi & 0 \\ S\Psi & C\emptyset & 0 \\ 0 & 0 & 1 \end{bmatrix}
$$
(2.4)

Realizando el producto de matrices se reescribe la ecuación (2.4) como sigue:

$$
R(\emptyset, \theta, \Psi) = \begin{bmatrix} C\theta C\Psi & C\theta S\Psi & -S\theta \\ -C\phi S\Psi + S\phi S\theta C\Psi & C\phi C\Psi + S\phi S\theta S\Psi & S\phi C\theta \\ S\phi S\Psi + C\phi S\theta C\Psi & -S\phi C\Psi + C\phi S\theta C\Psi & C\phi C\theta \end{bmatrix}
$$
(2.5)

La ecuación 2.5 representa la matriz de rotación con la cual se controla la posición del satélite, sin embargo, puede verse que la matriz es complicada y la trigonometría resultaría abrumadora. Otro inconveniente que se presenta al emplear los ángulos de Euler es la posibilidad de que aparezcan posibles singularidades cuando se presentan ángulos a 90°. Estas singularidades pueden ser eliminadas y la notación simplificada con la utilización de cuaterniones [7].

#### <span id="page-29-0"></span>2.3.2 Cuaterniones

Los cuaterniones también son conocidos como parámetros simétricos de Euler, los cuales indican que no están en un sistema coordenado completamente desconocido, sino que son una forma más precisa, concisa y práctica de los ángulos de Euler. Estos cuaterniones unitarios se utilizan ampliamente como parámetros de posición para resolver los problemas de singularidad que se presentan en las ecuaciones. Empleando estos nuevos elementos la matriz de rotación representada en la ecuación 2.5 se reescribe como sigue:

$$
R_b^0 = \begin{bmatrix} 1 - 2(\varepsilon_2^2 + \varepsilon_3^2) & 2(\varepsilon_1 \varepsilon_2 - \varepsilon_3 \eta) & 2(\varepsilon_1 \varepsilon_3 + \varepsilon_2 \eta) \\ 2(\varepsilon_1 \varepsilon_2 + \varepsilon_3 \eta) & 1 - 2(\varepsilon_1^2 + \varepsilon_3^2) & 2(\varepsilon_2 \varepsilon_3 - \varepsilon_1) \\ 2(\varepsilon_1 \varepsilon_3 - \varepsilon_2) & 2(\varepsilon_2 \varepsilon_3 + \varepsilon_1) & 1 - 2(\varepsilon_1^2 + \varepsilon_2^2) \end{bmatrix}
$$
(2.6)

$$
\varepsilon = [\varepsilon_1 \quad \varepsilon_2 \quad \varepsilon_3]^T = \text{exen}\left(\frac{\theta}{2}\right); \eta = \cos\left(\frac{\theta}{2}\right); \theta = [\theta_1 \quad \theta_2 \quad \theta_3]^T \tag{2.7}
$$

Donde:

 $\varepsilon$  = cuaterniones de la matriz ortogonal

 $e$ = eigenvectores de la matriz ortogonal

 $\theta$ =Angulo de rotación.

#### <span id="page-30-0"></span>2.3.3 Matriz de Inercia

De acuerdo con [26] los aspectos rotacionales de un cuerpo rígido están regidos por una ecuación de la forma  $M = I\alpha$  donde el término "I" recibe el nombre de momento de inercia. Por comparación, el momento de inercia es una medida de la resistencia de un cuerpo a aceleraciones angulares alrededor de un eje de rotación giratorio. Surge como una combinación de la masa y la geometría en el estudio del movimiento del cuerpo rígido.

La matriz de inercia del satélite puede ser definida como sigue de acuerdo con [23]:

$$
I = \begin{bmatrix} I_x & -I_{xy} & -I_{xz} \\ -I_{yx} & I_y & -I_{yz} \\ -I_{zx} & -I_{zy} & I_z \end{bmatrix}
$$
 (2.8)

Asumiendo que los ejes del cuerpo coinciden con los ejes principales del satélite, la matriz de inercia puede ser reducida de la siguiente manera:

$$
I = \begin{bmatrix} I_x & 0 & 0 \\ 0 & I_y & 0 \\ 0 & 0 & I_z \end{bmatrix}
$$
 (2.9)

Dado que la forma que tiene el satélite corresponde a la de un prisma rectangular se emplean las ecuaciones que proporciona [27] para encontrar la matriz de inercia de un prisma rectangular y que se ve en la figura 2.4.

Sin embargo, debe tenerse en cuenta que este cálculo no es válido en el caso de que el satélite tenga paneles solares desplegables ya que la forma geométrica y la distribución de masa es distinta, por lo que será necesario calcular la matriz de inercia con las relaciones correspondientes.

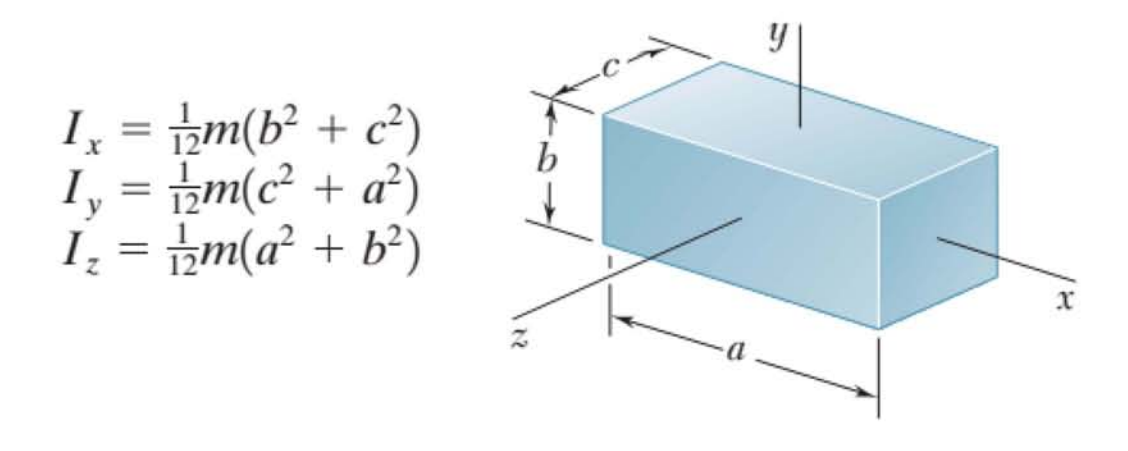

<span id="page-31-1"></span>Figura 2.4 Ecuaciones para calcular el momento de inercia de un prisma rectangular en los ejes "x, y, z". [26J

#### <span id="page-31-0"></span>2.3.4 Perturbaciones que afectan al satélite

Aunque en el espacio exterior pareciera que no hay elementos que puedan interactuar con el satélite, lo cierto es que el espacio exterior no es un vacío perfecto. Además de la presencia en el espacio de una baja densidad de partículas (predominantemente hidrógeno), los satélites están expuestos a una gran cantidad de perturbaciones cuyo origen puede o no ser conocido. Las fuerzas perturbadoras mencionadas comúnmente en la literatura son gradientes gravitacionales, arrastre aerodinámico, radiación solar y torques magnéticos, que se describen a continuación [24].

Gradiente gravitacional. Un satélite en una órbita baja no experimenta la misma atracción gravitacional en todas sus partes, esto provoca que el satélite gire orientando su eje principal de inercia en dirección hacia la tierra.

Arrastre aerodinámico. Este tipo de perturbación se presenta generalmente en satélites cuya orbita es menor a los 500 km, con el tiempo el arrastre aerodinámico puede disminuir la altitud del satélite.

Radiación solar. Son las perturbaciones producidas cuando la radiación y las partículas provenientes del sol golpean la estructura del satélite. Los efectos de la radiación pueden controlarse en cierta medida con el acabado superficial que tenga el satélite.

Campo magnético. Los componentes electrónicos dentro del satélite pueden producir dipolos magnéticos residuales que podrían interactuar con el campo magnético de la tierra y producir efectos no deseados en la orientación del mismo.

La forma en la que estas perturbaciones actúan sobre el satélite puede ser predicha hasta cierto punto y ser contrarrestadas con la aceleración constante de las ruedas inerciales. En caso de que esta aceleración sature a las ruedas inerciales y el satélite ya no pueda ser maniobrado, las bobinas de torque magnético se encargan de producir un torque en la dirección contraria a la producida por las ruedas inerciales y como consecuencia desacelerándolas permitiendo de nuevo el control de la orientación del satélite.

Aunque es posible elaborar un modelo matemático que describa el comportamiento de las perturbaciones mencionadas anteriormente existen ciertos elementos externos que no se pueden predecir por su naturaleza aleatoria, eventos como los vientos solares o los impactos por meteorito no pueden ser determinados con gran exactitud.

# **Capítulo 3**

## **Diseño del volante de inercia**

#### <span id="page-33-0"></span>**3.1 Introducción**

El diseño es una capacidad intrínseca y extraordinaria del ser humano, y es una demostración de creatividad y capacidad de sobreponerse al entorno para obtener satisfactores. Es sin duda una de las actividades más gratificantes y enriquecedoras para el ingeniero en particular.

Como se mencionó antes, una de las aplicaciones más importantes de las ruedas inerciales es la estabilización, y esta se logra por las propiedades físicas que poseen los volantes de inercia así como las excitaciones a las que se ven expuestos.

El volante de inercia es, básicamente, un sistema de almacenamiento de energía mecánica. Su principal característica frente a otros sistemas es la capacidad de absorber y ceder energía en poco tiempo [28] . Generalmente el diseño de un volante de inercia consiste en una rueda o disco acoplada a una flecha de motor. U no de los campos en los que se emplean volantes de inercia se encuentra en el frenado de un vehículo, el volante de inercia absorbe la energía de frenado de modo que esta puede reutilizarse en la aceleración del vehículo [29].

#### <span id="page-33-1"></span>**3.2 Requerimientos** y especificaciones

Para elaborar el diseño de cualquier elemento mecánico o eléctrico es necesario que se definan los requerimientos del mismo ya que estos reflejan tanto sus propiedades mecánicas o eléctricas y constituyen la base principal del diseño.

Las especificaciones nos permiten traducir los requerimientos en algo más concreto, también son llamados parámetros técnicos.

Los principales requerimientos que se definieron para el volante de inercia fueron los siguientes.

Funcional. Que la unión del volante de inercia-motor garantice el par necesario para la estabilización del satélite.

Ligero. Ya que el satélite tiene una masa limitada es importante que todos sus componentes tengan el menor peso posible, el volante de inercia debe ser lo más ligero posible sin comprometer su funcionalidad.

Fácil de ensamblar. El volante de inercia debe de ensamblarse fácilmente con el eje del motor.

No magnético. Uno de los aspectos importantes que debe considerarse es que el material del volante de inercia sea no magnético, con el fin de evitar la generación de ruido que perjudique a los componentes eléctricos cercanos.

Pequeño. Al igual que la masa se tiene muy poco espacio disponible, por lo que las dimensiones del volante de inercia se fijarán con respecto a las dimensiones del motor.

#### <span id="page-34-0"></span>3.3 Propuesta de diseño

Para elaborar el diseño del volante primero se estudiaron las características del motor sin escobillas EC20 FLAT desde su hoja técnica figura 3.1, con lo que se fijó el diámetro del volante en 20.05mm.

Debido a las dimensiones que presentan tanto el diámetro como la longitud de la flecha del motor, se estableció como mecanismo de sujeción la unión por ajuste a presión, por lo que el barreno presente en el volante de inercia es de un diámetro menor al que presenta la flecha del motor.

En la figura 3.1 se aprecian dos zonas principales en el motor EC 20 FLAT, la zona A es lo que se podría llamar el estator mientras que toda la zona B actúa como rotor junto con la flecha, por lo que es importante considerar que el volante de inercia se moverá junto con la zona B.

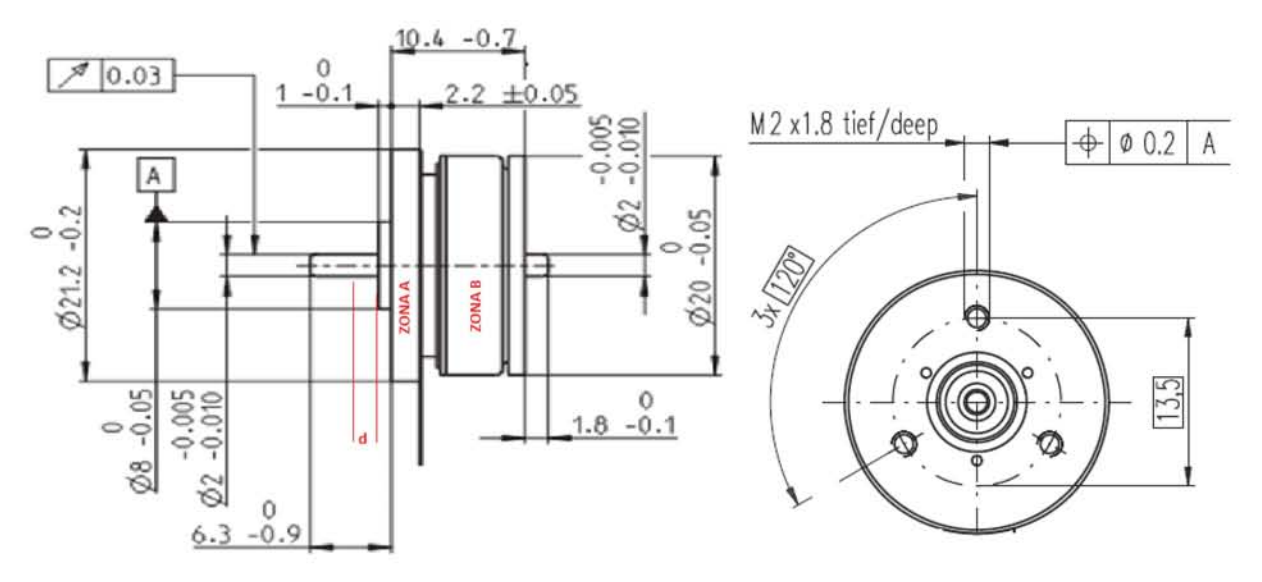

<span id="page-35-0"></span>Figura 3.11 Vistas lateral y frontal del motor EC 20 FLAT, brushless Maxon [30].

Por otro lado también se detallan en la figura las dimensiones de los orificios donde se colocan los tornillos de cabeza plana para la sujeción del motor, estos son de tamaño M2x1.8mm. Tomando en consideración esto, se definió una distancia "d" (figura 3.1) igual a 1.5 mm, de esta manera es posible colocar un tornillo sin que la cabeza de este interfiera con el volante de inercia.

Tomando en cuenta las consideraciones anteriores, se diseñó el volante de inercia considerando un cilindro hueco, en la figura 3.2 se observan las dimensiones del volante de inercia propuesto.

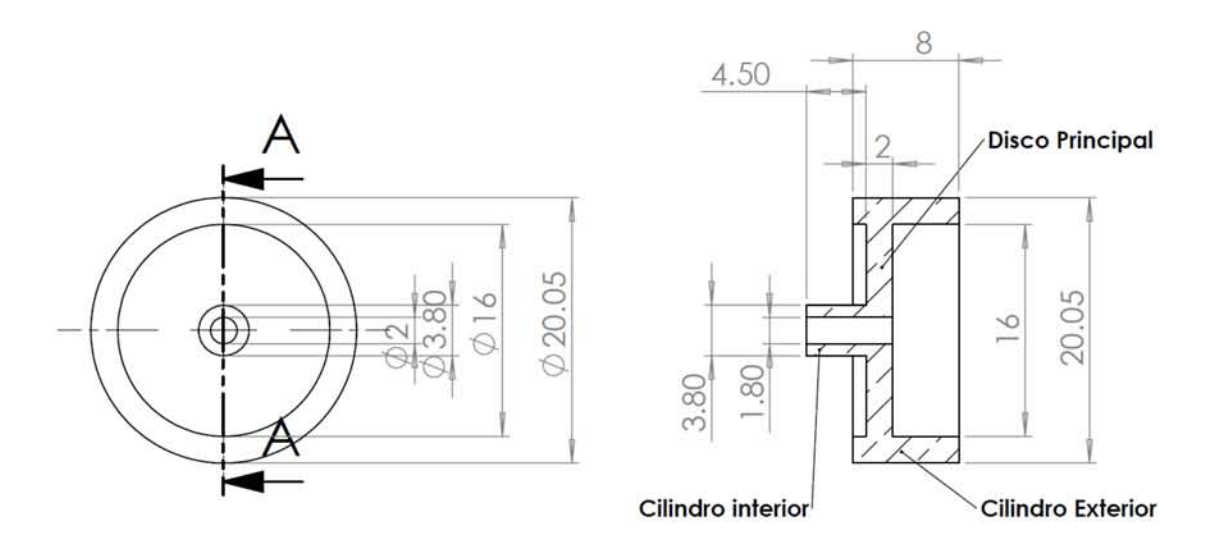

<span id="page-35-1"></span>Figura 3.2 Dimensiones del Volante de inercia [mm].
El diseño del volante de inercia se realizó tratando de obtener el punto óptimo de inercia evitando agregar masa innecesaria al producto final.

De la ecuación:

$$
I_z = \frac{1}{2}m(R_1^2 + R_2^2) \tag{3.1}
$$

la cual describe el momento de inercia de un cilindro hueco alrededor de un eje (figura 3.3) se observa que el momento de inercia está en función de la distancia que existe hacia el eje de rotación, por lo que modificando esta distancia se optimiza el momento de inercia del volante.

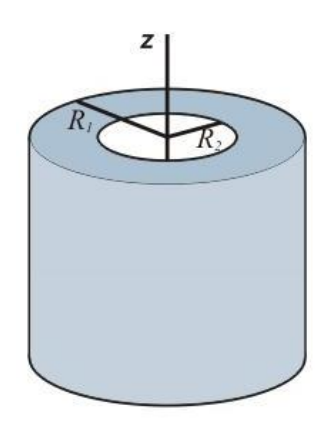

Figura 3.3 Sistema de referencia para obtener el momento de inercia de un cilindro hueco.

En la figura 3.2 se observa que se puede descomponer el volante de inercia en tres elementos cilíndricos diferentes: Disco principal (DP), Cilindro exterior (CE) Cilindro interior (CI), uno de los elementos que no se optimiza es el disco principal, ya que modificar la distancia que existe entre su cara interna y el eje de rotación afectaría el método de sujeción con el motor mientras que por otro lado incrementar su radio exterior podría afectar a los elementos externos al sistema de ruedas inerciales e iría en contra de las especificaciones que se definieron para el diseño del volante de inercia.

Una variable relevante en el momento que se generan las ruedas inerciales es la masa del volante de inercia. Para garantizar que el par generado cumpla con las exigencias del sistema es necesario elegir el material adecuado sobre todo cuando estas interaccionan con componentes electrónicos. Algunas de las características que debe tener el material son las siguientes:

- · El material no debe de ser magnético
- Para garantizar un mayor momento el material debe de ser lo más denso posible.

Teniendo en consideración los dos puntos anteriores se toma como grupo de selección a los metales no ferrosos, entre estos el aluminio cumple con el primer punto, sin embargo, su baja densidad lo descarta como candidato. El material seleccionado para la fabricación de los volantes de inercia fue el bronce ya que es uno de los metales más pesados con una densidad de 8.9 g/cm<sup>3</sup>, lo que incrementará la cantidad de momento de los volantes de inercia.

Una vez definidas las dimensiones de los cilindros y el material del cual estarán hechos, se calcula el volumen y con este la masa utilizando la densidad del material.

De la ecuación del volumen para un cilindro hueco:

$$
V = \pi (R_2^2 - R_1^2)h
$$
 (3.2)

donde h es la altura del cilindro,  $R_1$  y  $R_2$  corresponden a los radios interior y exterior respectivamente, y sustituyendo  $m = V \cdot \rho$  en la ecuación 3.1:

$$
I_z = \frac{1}{2} * \pi * (R_2^2 - R_1^2) * h * (R_1^2 + R_2^2) * \rho
$$
 (3.3)

$$
I_z = \frac{1}{2} * \pi * (R_2^4 - R_1^4) * h * \rho \tag{3.4}
$$

Los momentos de inercia para cada uno de los elementos definidos son los siguientes:

$$
I_{DP} = \frac{1}{2} * \pi * (0.8^4 - 0.09^4) * (0.2) * (8.9) \left[ cm^4 \cdot cm \cdot \frac{g}{cm^3} \right]
$$
  
\n
$$
I_{DP} = 1.145 \left[ g \cdot cm^2 \right]
$$
  
\n
$$
I_{CI} = \frac{1}{2} * \pi * (0.19^4 - 0.09^4) * (0.45) * (8.9) \left[ cm^4 \cdot cm \cdot \frac{g}{cm^3} \right]
$$
  
\n
$$
I_{CI} = 0.007786 \left[ g \cdot cm^2 \right]
$$
  
\n
$$
I_{CE} = \frac{1}{2} * \pi * (1.025^4 - 0.8^4) * (0.8) * (8.9) \left[ cm^4 \cdot cm \cdot \frac{g}{cm^3} \right]
$$
  
\n
$$
I_{CE} = 7.7641 \left[ g \cdot cm^2 \right]
$$

El momento de inercia total del volante de inercia está dado por:

$$
I_{T=}I_{DP} + I_{CI} + I_{CE}
$$
  
\n
$$
I_{T=}18.32105 + 0.12457 + 124.226 = 8.917 \quad [g \cdot cm^2]
$$
\n(3.5)

# Capítulo 4

## Diseño del módulo de ensamble mecánico

#### 4.1 Introducción

En la metodología de diseño mecánico se identifican y desarrollan las funciones del concepto, en otras palabras, primero se define el qué, y solamente después el cómo. El "qué" representa la función y el "cómo" la forma o la estructura.

Para ello primero se obtiene un modelo funcional, posteriormente se fragmenta, se generan conceptos, se evalúan y finalmente se obtiene el concepto de diseño. Es la fase en donde necesitan conjuntarse la ciencia, el conocimiento práctico y los métodos de producción, y en donde se toman las decisiones más importantes.

El proceso de diseño mecánico no es igual para cada producto o componente. En realidad, cada uno posee un proceso propio con aspectos comunes a los demás, pero también con varios aspectos diferenciadores. Por otra parte el proceso de diseño no es necesariamente una secuencia rígida y ordenada de actividades, sino que se realiza con una estructura muy flexible y con muchas actividades informales, lo que no es una desventaja, sino por el contrario, la falta de estructura fomenta la creatividad de los participantes en el proceso, dando origen a productos innovadores y exitosos.

En este capítulo se revisa el proceso de diseño para el módulo de ensamble mecánico del sistema de ruedas inerciales, se revisaron diversas y muy variadas propuestas empleando software CAD para la generación de los modelos tridimensionales.

#### **4.2 Diseño Conceptual**

El diseño conceptual ayuda a visualizar en su totalidad la forma del objeto proyectado, esta es la etapa más crítica del proceso de diseño mecánico, debido a que en esta fase se pretende dar solución a los problemas que se plantean en las especificaciones y proponer así un modelo que realice las funciones de acuerdo a lo solicitado.

#### **4.2.1 Identificación de la necesidad**

La identificación de la necesidad marca el inicio del proceso de diseño. Para efectos de identificar la necesidad, es necesario conocer el planteamiento del problema, que en este caso es el siguiente:

Diseñar una estructura que contenga las 3 ruedas inerciales conformadas cada una por un motor sin escobillas EC-20 Flat y un volante de inercia. Además deberá servir como soporte para las tres bobinas de torque magnético que requiere el nanosatélite tipo CubeSat de 3 unidades.

Dado que tanto el espacio disponible como el peso permitido para el subsistema de estabilización son desconocidos debido a que los demás subsistemas no están desarrollados en su totalidad es importante que tanto el peso como la altura de la estructura deben ser los mínimos posibles y deberá montarse en la tarjeta electrónica que controlara al sistema triaxial de ruedas inerciales. Así mismo es preferible que la estructura no genere campos electromagnéticos para que no interfiera con la electrónica de los subsistemas.

Una vez que se ha planteado el problema, se traduce esta información en elementos que permitan definir el diseño que resolverá esta necesidad.

#### **4.2.2 Requerimientos** y especificaciones

Partiendo de la necesidad planteada se identifican una gran cantidad de datos interesantes. El hecho de que el producto final será utilizado en el ambiente espacial, indica ciertos elementos que también se traducen en requerimientos. Los requerimientos principales son los siguientes:

Pequeño. El sistema debe tener las dimensiones mínimas para cumplir con su función sin comprometer la integridad estructural. Dado que debe de montarse sobre la tarjeta electrónica que controlara al sistema, se toman las dimensiones de ésta como los límites del módulo, por lo que no debe superar una sección transversal de 95 x 92 [mm].

Ligero. Que la masa sea el mínimo posible, dado que para que sea efectivo el sistema de estabilización el centro de gravedad del satélite tiene que estar cerca de su centro geométrico, es necesario que no se coloque peso de más que dificulte el posicionamiento de los subsistemas en el interior del satélite.

Durable. Que el tiempo de vida sea alto.

Seguro. Que el módulo resista las solicitaciones a las que estará sometido durante la etapa de lanzamiento.

Permeabilidad magnética. Que no genere campos electromagnéticos.

Resistente a la temperatura. Debe de soportar los cambios térmicos que se suscitan en el espacio. Generalmente la temperatura se encuentra en el rango entre los 120°C a la luz directa del sol, y a -100°C cuando se está en la fase de eclipse [31]. Se pueden aplicar métodos de control de temperatura al interior de la estructura del satélite y de esta manera generar un ambiente dentro del rango de temperaturas de operación de los componentes.

#### 4.2.3 Concepto propuesto

En la tabla 4.1 se presentan algunas de las soluciones desarrolladas por diferentes entidades tanto académicas como privadas para la manufactura de los sistemas de ruedas inerciales y de las bobinas de torque magnético.

En una gran cantidad de misiones en las que se emplean bobinas de torque magnético, estas se colocan generalmente en los extremos de la estructura del satélite. En la tabla 4.1 se presentan ejemplos de configuraciones donde las bobinas se encuentran colocadas en una tarjeta electrónica.

Se puede ver en las opciones 1 y 3 de la configuración de los sistemas de ruedas inerciales que éstas pueden ocupar un espacio reducido en el PCB, del mismo modo en las opciones de los sistemas combinados ADCS se ve que es posible integrar tanto ruedas inerciales como bobinas de torque magnético en una misma PCB.

Sin embargo, todas estas configuraciones tienen en común el hecho de que es indispensable conocer la organización de los componentes electrónicos que conforman la tarjeta electrónica para no interferir con ninguno de estos.

| Función                           | Opción 1                    | Opción 2 | Opción 3    |
|-----------------------------------|-----------------------------|----------|-------------|
| Ruedas<br>inerciales              | Delfi $\operatorname{n3Xt}$ | PSSCT-2  | Clyde Space |
| Bobinas de<br>Torque<br>Magnético | mill<br>ZACube 1            | Isis     | mcubed      |
| Sistemas<br>combinados<br>ADCS    | Isis                        | Isis     |             |

Tabla 4.1 Alternativas para los sistemas de control de orientación.

Generalmente las bobinas de torque magnético consisten en un cilindro ya sea hueco o sólido con un embobinado en su parte externa, en las opciones 2 y 3 de las bobinas de torque magnético se observa que para las posiciones horizontales se emplean este tipo de bobinas excepto en la posición vertical, que consiste en una estructura tipo anillo donde se encuentra el embobinado.

Tomando en consideración las ideas anteriores, principalmente el sistema de control de orientación del satélite Delfi n3Xt desarrollado por la Delft University of Technology se elaboró la propuesta del módulo de integración de las ruedas inerciales y las bobinas de torque magnético que en conjunto conformaran el sistema de control de orientación del nanosatélite experimental del Instituto de Ingeniería de la UNAM figura 4.1.

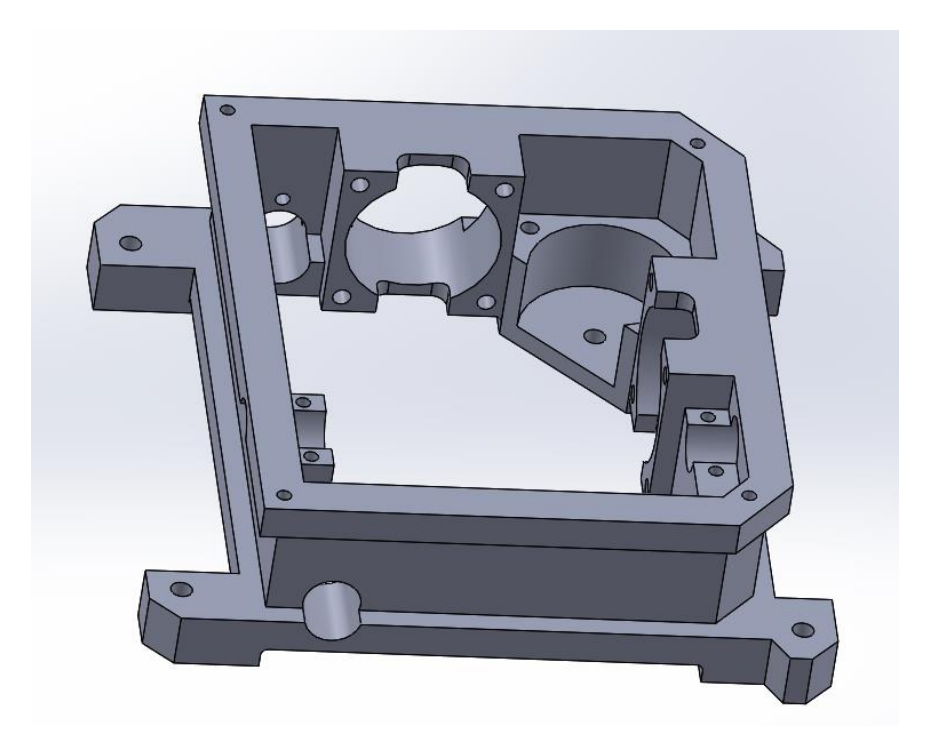

Figura14.1 Diseño propuesto para el módulo de integración del sistema de control de orientación.

El modulo consiste en una estructura adecuada a las dimensiones del PCB en el que se monta el sistema ortogonal de ruedas inerciales así como dos bobinas de torque magnético en los ejes horizontales, mientras que la bobina en el eje vertical se adapta a la forma de la misma estructura.

#### **4.3 Diseño de configuración**

El diseño de configuración es la parte del proceso en la cual, una vez hecho el diseño conceptual, se desarrolla, de acuerdo a los criterios técnicos y económicos, nueva información donde se determina un marco general de diseño; es decir, la forma preliminar del diseño como las formas de los componentes y los materiales, en esta etapa se detallan las interacciones que existen entre todos los componentes del diseño.

#### **4.3.1 Sujeción de los motores al módulo**

En el capítulo 3 se estudió el diseño del volante de inercia, en esta sección se verá su ensamble al motor y al módulo de integración. Los motores EC-20, tienen 3 orificios roscados de 2 milímetros de diámetro por 4 de profundidad. Para sujetar el motor a la estructura se diseñó una placa de 1 milímetro de espesor que sujetará el motor al módulo de integración (figura 4.2). Con el fin de aprovechar lo mejor posible el espacio disponible para la fijación de las ruedas inerciales, se diseñaron tres placas, una de ellas, la correspondiente al eje vertical posee una geometría diferente. Ambos modelos tienen como base un cuadrado de 25 x 25 [mm], sin embargo, una placa tiene un corte ya que no es necesario para la fijación al módulo de integración.

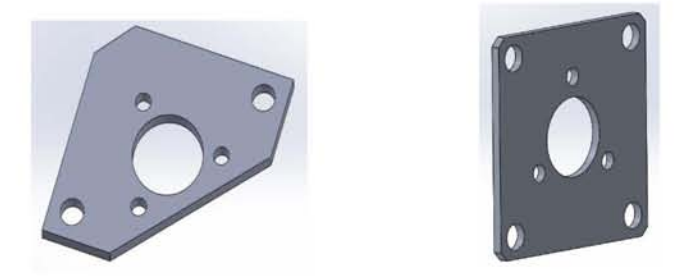

Figura 4.2 láminas de sujeción para los motores EC-20.

El ensamble se lleva a cabo mediante 3 tornillos M2 que fijan el motor a la placa de aluminio, posteriormente se realiza el ensamble del volante de inercia a la flecha del motor utilizando un procedimiento de ajuste por interferencia (también es conocido como ajuste a presión), es una unión que se realiza cuando el diámetro del eje es más grande que el diámetro del agujero donde se va a introducir el eje y se logra mediante la fricción que se produce por el contacto entre las dos piezas, de esta forma se impide el movimiento entre ambas piezas. En la figura 4.3 se observa la vista de los elementos que conforman el ensamble del motor con el volante de inercia.

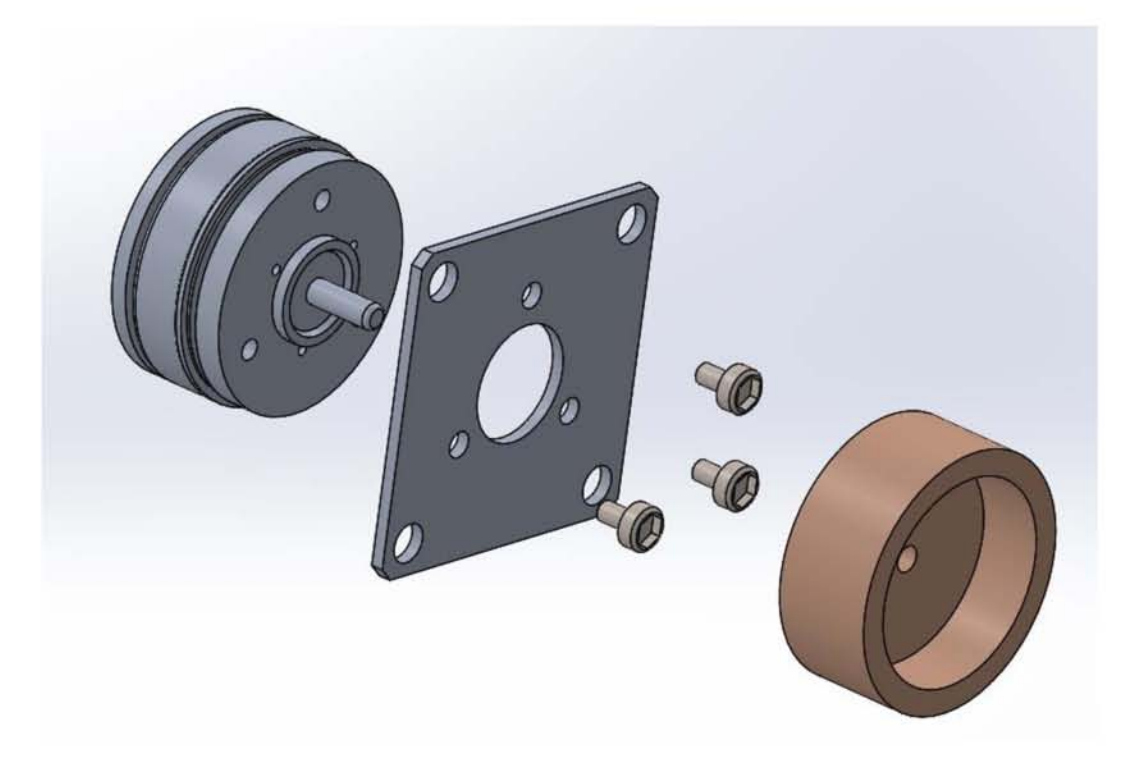

Figura 4.3 Vista del ensamble de la rueda inercial.

Una vez realizado el sub-ensamble de las ruedas inerciales, este se sujeta al módulo de integración empleando tornillos y tuercas M3. Los tornillos se insertan desde la parte exterior del módulo de tal manera que el sub-ensamble de ruedas inerciales pueda entrar fácilmente desde el interior, una vez posicionado el sub-ensamble se colocan las tuercas que terminaran de sujetar los elementos al módulo.

Por otro lado, el motor EC-20 tiene colocado su cable electrónico en uno de los extremos del motor, por tal motivo la zona en la que va a ser contenido dicho motor tiene dos ranuras, una inferior y una superior que otorgan mayor flexibilidad en el momento de ensamblar las ruedas inerciales proporcionando dos opciones para dirigir los cables. En la figura 4.4 (a) se observa la forma de ensamblar las ruedas inerciales al módulo de integración así como las ranuras que permiten el acceso de los cables del motor EC-20.

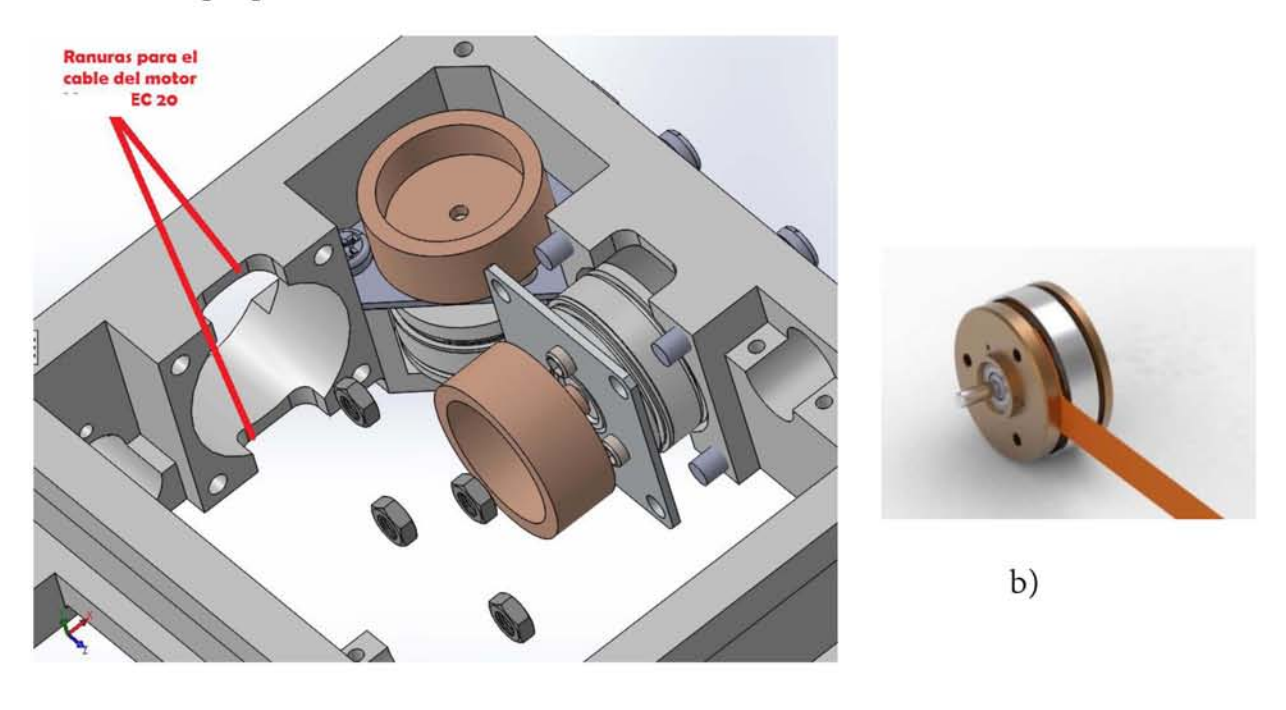

a)

Figura 4.4 a) Integración del sub-ensamble de ruedas inerciales al módulo de integración, b) Motor EC-20.

#### **4.3.2 Sujeción de las bobinas de torque magnético**

Las bobinas de torque magnético son actuadores de pequeñas dimensiones y cuya demanda energética es muy reducida una cualidad muy importante en pequeños satélites donde no se tiene un gran suministro de energía. Una bobina de torque magnético recibe una corriente eléctrica y produce un momento magnético; la bobina reacciona al campo magnético de la tierra y produce un torque mecánico que resulta en el movimiento dinámico del nanosatélite.

En este satélite experimental la principal función que realizarán las bobinas de torque magnético es la desaturación del torque generado por las ruedas inerciales con el objetivo de mantener una cara del satélite orientada hacia el planeta. Para lograr este propósito se han realizado gran variedad de experimentos que van desde modificar los núcleos de las bobinas hasta las técnicas del embobinado.

Dado que no se tenía experiencia en la elaboración de bobinas de torque magnético calificadas para volar en nanosatélites, se tomaron las dimensiones de un sistema comercial que ofrece la compañía ISIS Space. El diámetro que maneja la compañía es de 9 milímetros, tomando esta dimensión como referencia se adaptó al espacio disponible en el módulo de integración, recordando que este sistema de control de orientación y apuntamiento estará integrado por 3 bobinas de torque magnético, una de las cuales (eje vertical) está formada por la estructura externa del módulo. Las dos bobinas restantes consisten de dos cilindros con 2 diámetros diferentes, en los extremos tienen un diámetro de 8 milímetros mientras que el resto del cilindro tiene un diámetro de 6 milímetros, este último sirve como indicador para la zona en la que se debe realizar el embobinado. En la figura 4.5 se ilustra el diseño del soporte de las bobinas con núcleo de aire cuyas longitudes son dependientes del espacio disponible en el módulo de integración.

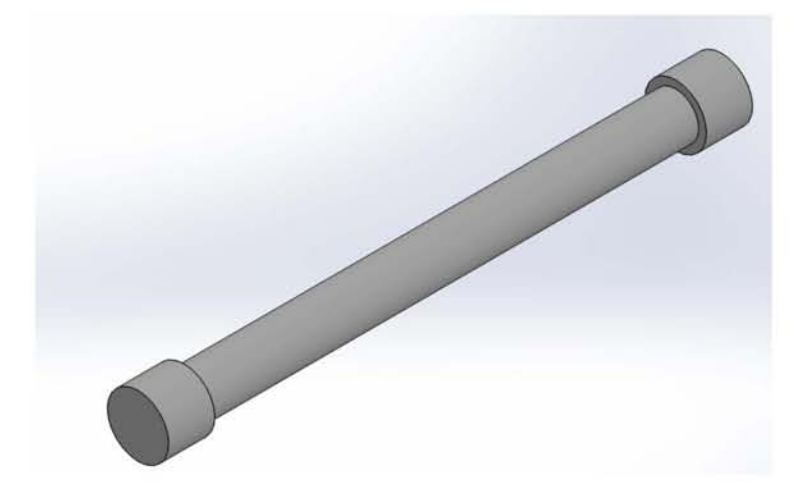

Figura 4.5 Diseño del soporte de la bobina de torque magnético.

Para fijar las bobinas al módulo de integración fue necesario diseñar tres sujetadores diferentes debido al espacio reducido en el sistema. En la figura 4.6 se muestran los diseños de los sujetadores, mientras que en la figura 4.7 se observa el ensamble de las bobinas con el módulo de integración. Los sujetadores se fijan al módulo mediante tornillos de dimensión nominal M2, su función es la de sujetar los extremos de las bobinas impidiendo su deslizamiento.

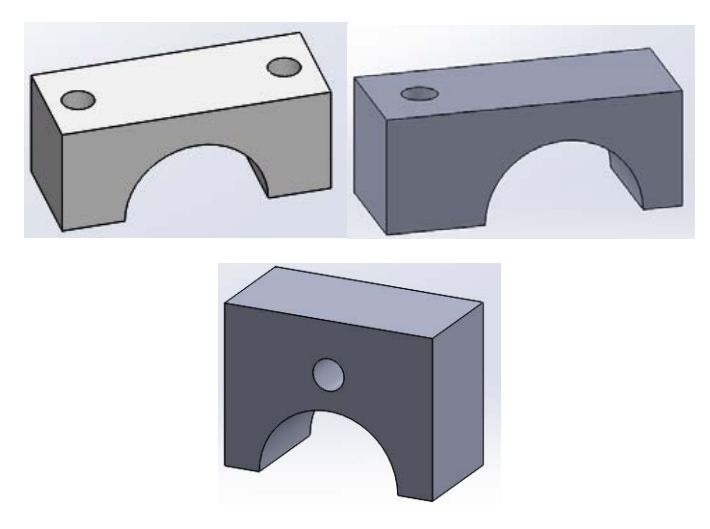

Figura 4.619 Diseño de los sujetadores de las bobinas de torque magnético.

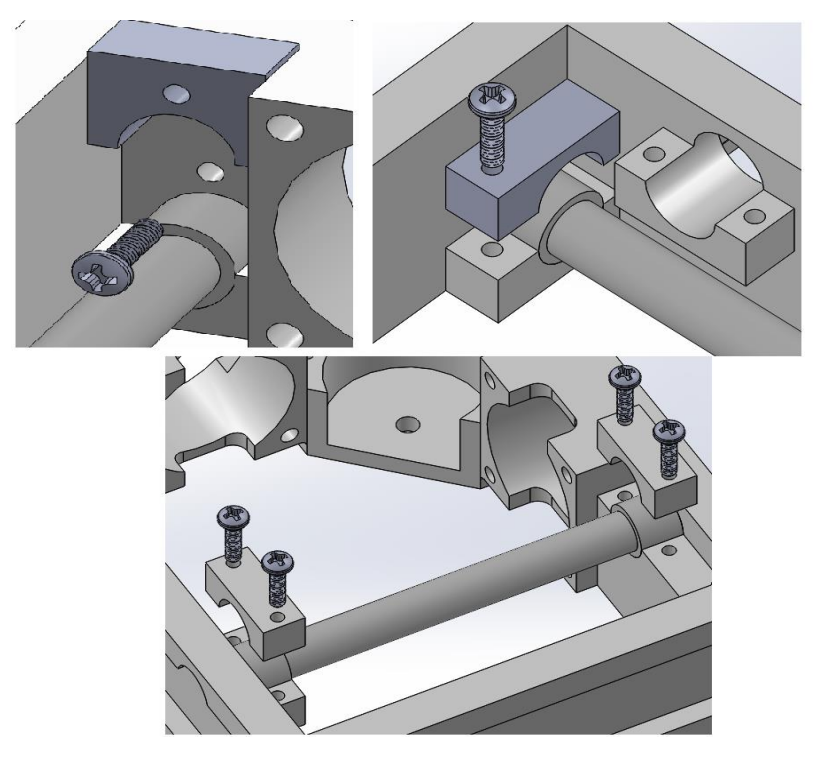

Figura 4.720 Ensamble de las bobinas de torque magnético.

#### **4.3.3 Contactos entre el módulo de integración y la tarjeta electrónica**

El módulo se diseñó con la finalidad de no ocupar demasiado espacio en el PCB permitiéndole colocar la cantidad de componentes electrónicos requerida por el subsistema, sin embargo, debido a que en ciertas posiciones existían componentes que no lograron reubicarse el diseño del módulo se adaptó a la configuración de la tarjeta electrónica. En la figura 4.8 se ilustra el diseño de las ranuras que permiten colocar componentes electrónicos en las orillas del PCB.

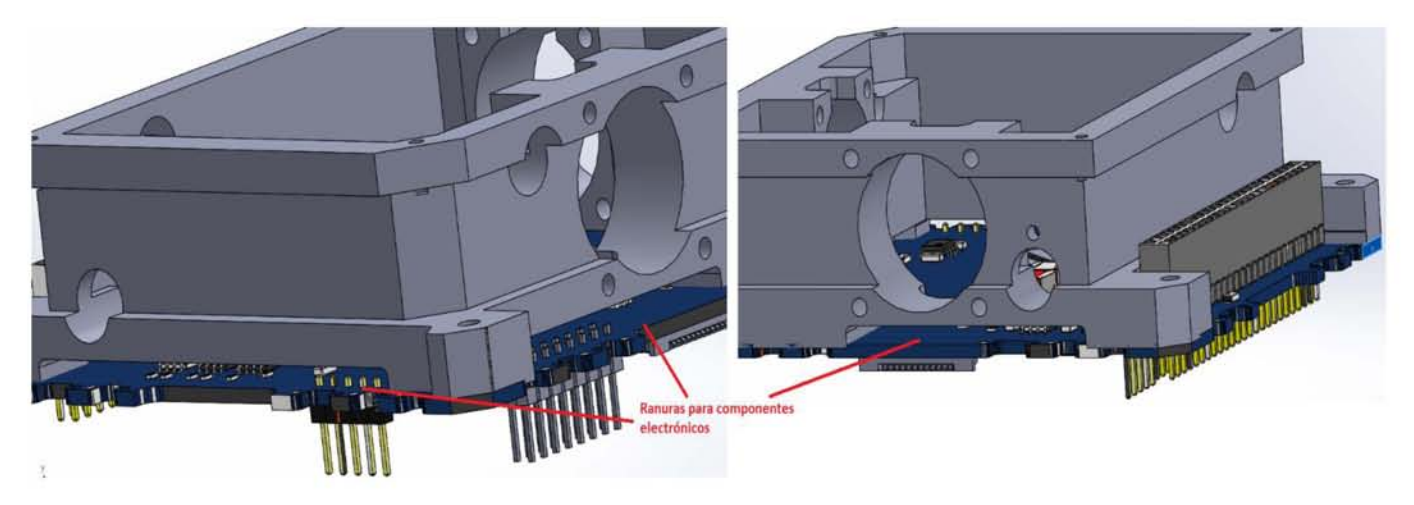

Figura 4.8 Modulo de integración montado en la tarjeta electrónica.

La integración de las tarjetas electrónicas con el nanosatélite se realiza a través de los conectores de costilla colocados en cada PCB así como con la presencia de 4 varillas roscadas que van de extremo a extremo del satélite, estas varillas roscadas pasan por los orificios de los PCB's donde se colocan separadores de aluminio entre tarjeta y tarjeta. Empleando este mismo método de ensamble, el módulo de integración queda sobrepuesto en la tarjeta electrónica, se colocan separadores de aluminio sobre las esquinas del módulo por las que pasan las varillas roscadas y queda prensada por el peso de los subsistemas superiores que serán la carga útil del satélite. Para proteger los elementos internos se diseñó una tapa de FR-4 que cubrirá a las ruedas inerciales y a las bobinas de torque magnético. Esta tapa tiene las ranuras necesarias que permiten el libre paso de los cables de los motores así como el espacio que requieren los sujetadores de las bobinas de torque magnético.

En la figura 4.9 se observa el ensamble de algunos subsistemas que integran el nanosatélite experimental, en la figura 4.10 se ilustra el diseño final del subsistema de ruedas inerciales.

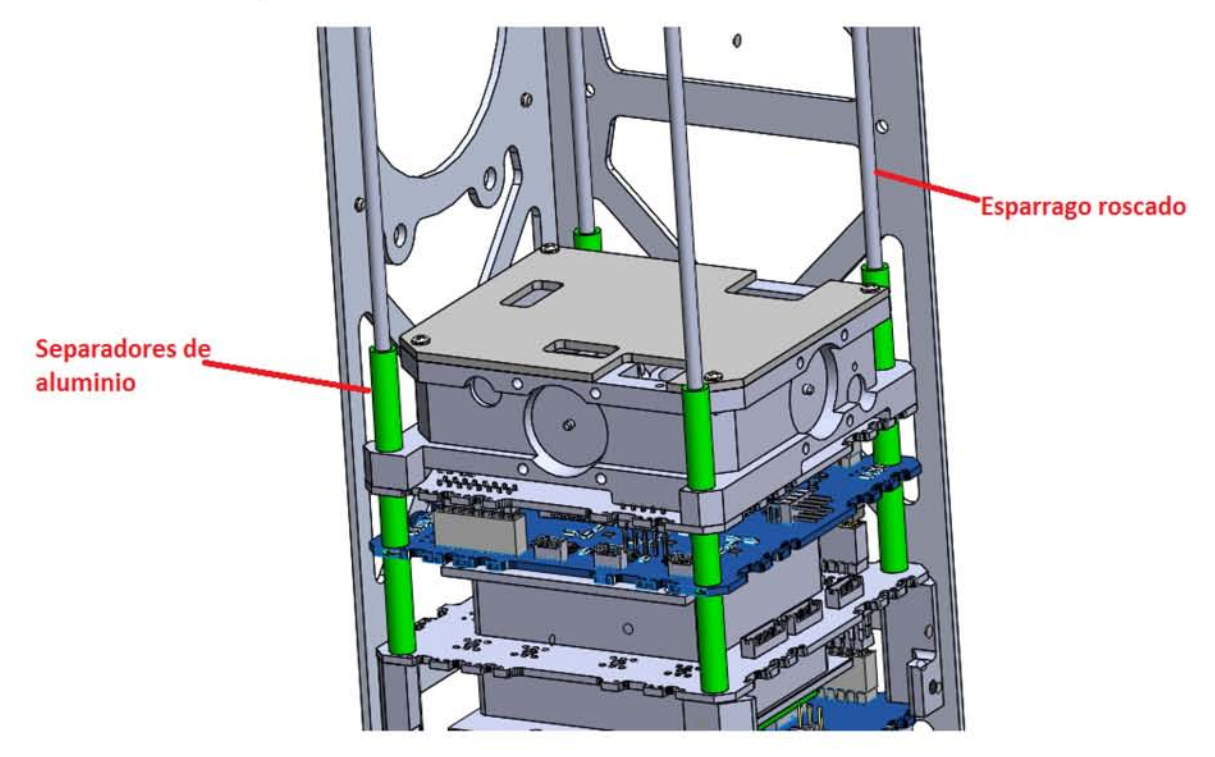

Figura 4.9 Integración de algunos subsistemas del nanosatélite experimental.

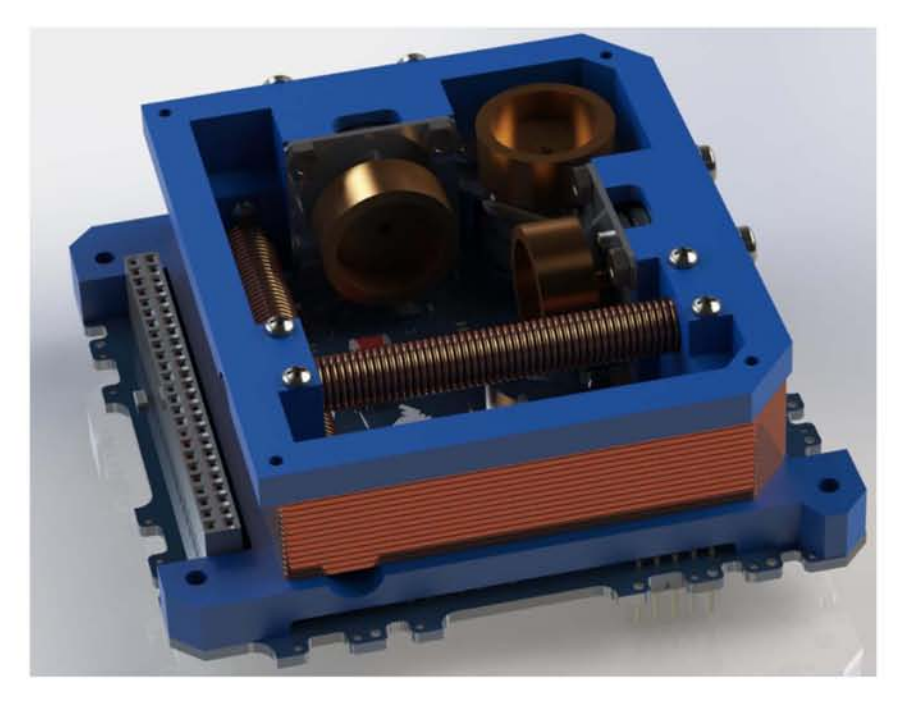

Figura 4.10 Diseño final del subsistema de estabilización.

# **Capítulo 5**

### Análisis de vibración por el **método de elemento finito**

#### 5.1 **Introducción**

La etapa más crítica en el ciclo de trabajo de un nanosatélite se encuentra en su lanzamiento debido a la aceleración que debe alcanzar el lanzador para dejar la superficie terrestre, durante esta etapa el lanzador transmite vibraciones mecánicas hacia el satélite que pone en riesgo no solo la estructura mecánica del satélite sino también a la electrónica que lo compone.

La prueba de vibración aleatoria es una de las pruebas obligatorias para cada satélite que pretenda ser lanzado al espacio. Esta prueba consiste en someter al satélite entero a una vibración aleatoria con el fin de validar que puede continuar operando superando esta etapa. Esta prueba válida tanto la parte estructural como la electrónica involucrada en el satélite y una vez superada constituye un gran indicador de que la misión pueda tener éxito.

En este capítulo se realiza una simulación de vibración del módulo de estabilización para conocer los efectos que pudieran afectar a este. Esta simulación se realiza empleando el método de elementos finitos que emplean la gran mayoría de software de diseño en ingeniería actualmente. Las simulaciones realizadas en esta tesis se efectuaron empleando el módulo de análisis de frecuencias que ofrece el software.

#### 5.2 Técnicas de predicción y análisis

El método de elementos finitos (FEM), integra métodos numéricos para la solución de problemas que pueden involucrar un alto grado de dificultad. Es una técnica de análisis que consiste en dividir la geometría en la que se requiere resolver una ecuación diferencial de un campo escalar o vectorial en un dominio, en pequeños elementos, teniendo en cuenta unas ecuaciones de campo en cada elemento.

El método de análisis por elementos finitos ha sido usado ampliamente para la predicción de la resonancia dinámica y la validación de modelos para naves y vehículos espaciales. El análisis por elementos finitos ha sido usado desde la década de 1950 en la industria aeroespacial [32].

Desde la década de 1990, con el continuo desarrollo de la tecnología computacional, el análisis por elementos finitos se ha empleado ampliamente para la predicción de las distribuciones de vibración y aceleración dentro de un satélite. Estos procedimientos también han tenido un rápido incremento en las últimas décadas junto con el acelerado desarrollo de la tecnología digital, técnicas de simulación numérica y tecnología de medición.

#### 5.3 Vibración y frecuencia natural

Las vibraciones ocurren en estructuras y elementos mecánicos que están sometidos a cargas dinámicas. Una vibración puede describirse como el movimiento de una partícula o de un cuerpo que oscila alrededor de una posición de equilibrio [27], los desplazamientos alrededor del estado de equilibrio son medidos con el fin de analizar las vibraciones y pueden ser consideradas como funciones en el dominio del tiempo o de la frecuencia.

La mayor parte de las vibraciones en máquinas y estructuras son indeseables porque aumentan los esfuerzos y las tensiones por las pérdidas de energía que las acompañan. Las vibraciones pueden afectar tanto a elementos cuyo desplazamiento ocurre linealmente o en elementos rotativos. Los elementos de un sistema mecánico cuyo movimiento es puramente radial es completamente análogo a un sistema donde el movimiento de sus elementos está restringido a la traslación.

Una vibración mecánica se produce casi siempre cuando un sistema es desplazado desde una posición de equilibrio estable. El sistema tiende a regresar a esa posición bajo la acción de fuerzas de restitución [27].

El análisis de vibraciones es un tema muy amplio al cual se le han dedicado muchos libros completos. El ejemplo más sencillo que puede ayudarnos a entender la dinámica de las vibraciones consiste en modelar un sistema de un solo grado de libertad, compuesto por una masa  $m$  unida a un resorte cuya constante es  $k$  (figura 5.1). Considerando el desplazamiento inicial de la masa hacia la derecha según la mostrada en el diagrama abajo, y de acuerdo a la segunda ley de movimiento de Newton, existe una fuerza generada por la masa, la cual es proporcional a su aceleración:

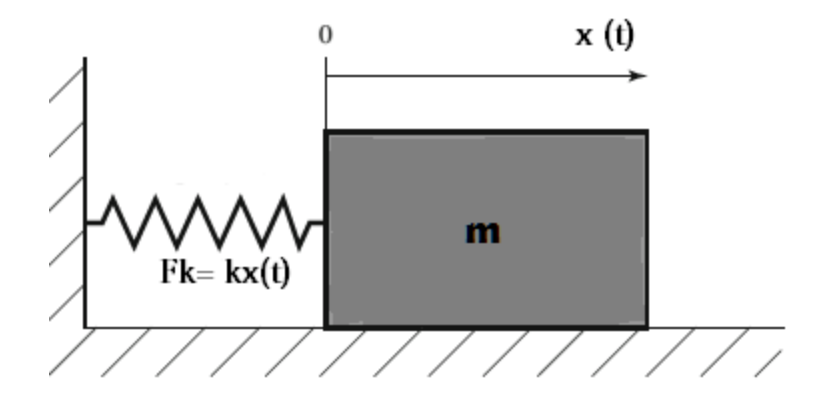

Figura 5.124 Diagrama del sistema masa-resorte [33].

$$
F_m = \frac{d^2x}{dt^2} m\ddot{x}(t) \tag{5.1}
$$

Donde  $\ddot{x}(t)$  es la aceleración y  $F_m$  es la fuerza inercial de la masa. La presencia del resorte genera una fuerza contraria a la anterior, la cual es proporcional a la constante del resorte  $K:$ 

$$
F_k = kx(t) \tag{5.2}
$$

Debido a que no existe otra fuente de energía o excitación externa, la suma de estas dos fuerzas será igual a cero:

$$
m\ddot{x}(t) + kx(t) = 0 \tag{5.3}
$$

La ecuación anterior es una ecuación diferencial ordinaria, resolviendo esta ecuación de movimiento se obtienen las soluciones para los desplazamientos en el eje X.

En este ejemplo se ilustra el concepto básico de una oscilación, cuando el sistema sale de su estado de equilibrio a partir de una excitación inicial como el ligero desplazamiento de la masa hacia cualquier lado, el sistema tratará de regresar a ese equilibrio a través de fuerzas de restitución, en este ejemplo esta fuerza es generada por el resorte. Sin embargo, cuando el sistema trata de regresar a su posición inicial generalmente llega con cierta velocidad adquirida que lo lleva más allá de esa posición. Como el proceso puede repetirse indefinidamente, el sistema permanece moviéndose de un lado al otro atravesando su posición de equilibrio.

Generalmente se clasifica a las vibraciones mecánicas en dos: vibración libre y vibración forzada. Una vibración libre es cuando un sistema mecánico es excitado solo por una condición inicial, como un desplazamiento, velocidad o aceleración y se le permite vibrar libremente sin ninguna fuerza adicional. Un sistema mecánico en vibración libre oscilará con su frecuencia natural y eventualmente llegará al equilibrio por los efectos de amortiguamiento. En una vibración forzada, una fuerza externa se aplica al sistema de manera periódica [27].

Durante el lanzamiento de un nanosatélite, el lanzador transmite vibraciones mecánicas al P-POD que es el contenedor del satélite, el hecho de que deban realizarse pruebas de vibración al satélite se debe a que estas vibraciones pueden dañar tanto a los elementos mecánicos como a los componentes eléctricos del mismo. Uno de los efectos menos deseados de las vibraciones mecánicas es el efecto de resonancia.

La resonancia es un fenómeno particular que se produce cuando un cuerpo capaz de vibrar es sometido a la acción de una fuerza periódica, cuyo periodo de vibración se acerca al periodo de vibración característico de dicho cuerpo (frecuencia natural), en el cual, una fuerza relativamente pequeña aplicada en forma repetida hace que una amplitud de un sistema oscilante se haga muy grande.

En estas circunstancias el cuerpo vibra, aumentando de forma progresiva la amplitud del movimiento tras cada una de las actuaciones sucesivas de la fuerza. La frecuencia natural es la frecuencia a la que un sistema mecánico seguirá vibrando, después que se quita la señal de excitación. Si el periodo de resonancia es lo suficientemente grande puede llevar a la falla de los materiales que conforman el sistema. En el caso de los sistemas sin amortiguamiento, la resonancia teóricamente causa un movimiento ilimitado del sistema. El amortiguamiento, sin embargo, pone un límite a la respuesta de las estructuras debido a las cargas resonantes.

Durante el análisis mecánico de un sistema es importante ser meticuloso e idealizar al máximo el sistema para simular su comportamiento. En el caso de estructuras más complejas es necesario incluir más grados de libertad para describir el comportamiento dinámico. Además de los supuestos que se hacen sobre las leyes físicas, también es decisión del ingeniero si estudia el sistema como un medio continuo o discreto.

#### **5.4 Simulación de vibración para el sistema de control de orientación**

El objetivo de las simulaciones y de las pruebas de vibración es el de reproducir en el laboratorio el ambiente dinámico del satélite durante su lanzamiento espacial, en la etapa de diseño las simulaciones permiten identificar factores de riesgo en el diseño yen dado caso pasar a una etapa de rediseño con el fin de optimizar o resolver problemas de funcionamiento u operación.

Los métodos tradicionales de vibración incluyen la vibración aleatoria, vibración senoidal y la vibración transitoria, recientemente se han realizado combinaciones de estos métodos. De acuerdo a los estándares publicados por la NASA es obligatorio acreditar la prueba de vibración aleatoria para que un satélite este calificado para ser lanzado al espacio, por lo que en esta tesis solo se realizara la simulación de este tipo de prueba.

Las pruebas de vibración aleatoria someten al satélite a una excitación en todas las frecuencias dentro de un ancho de banda prescrito, normalmente de 20 a 2000 Hz [4]. La energía en cada frecuencia se controla a un nivel especificado. Las amplitudes reales son aleatorias con una distribución gaussiana alrededor del nivel de prueba deseada. La prueba de vibración aleatoria proporciona en general la mejor simulación de una gran cantidad de entornos reales y es el método predominante para las pruebas de vibración.

En la práctica no se puede excitar cada frecuencia en un ancho de banda ya que hay un número infinito de ellas. Para hacer pruebas al azar el ancho de banda se divide en bandas estrechas de frecuencias o "líneas". El ancho de banda de la línea se determina por la capacidad del sistema de control de vibración y la preferencia de los operadores. Aunque las pruebas de vibración aleatoria deban realizarse en un ancho de banda predeterminado, los lanzadores de CubeSat tienen registrados datos sobre el rango de frecuencias que sus lanzadores transmiten a los nanosatélites (tabla 5.1).

| <b>VEHICULO DE</b> | <b>RANGO DE</b>         |
|--------------------|-------------------------|
| LANZAMIENTO        | <b>FRECUENCIAS [Hz]</b> |
| Atlas- Centaur     | $0 - 50$                |
| Titan              | $5 - 100$               |
| Arian              | $5 - 100$               |
| Delta              | $5 - 100$               |
| PSLV               | $5 - 100$               |
| Long March         | $8 - 100$               |

Tabla 5.14 Vibración de frecuencia baja en diferentes vehículos de lanzamiento [4].

#### **5.4.1 Especificaciones de los materiales**

Para realizar la simulación por elemento finito es necesario conocer las propiedades de los materiales utilizados, ya que estos repercuten indiscutiblemente en el comportamiento mecánico de todo elemento. Existen varios factores que deben tomarse en cuenta al momento de elegir materiales que se utilizaran en el espacio. La NASA es una entidad que ha dedicado gran parte de sus recursos a la investigación de materiales con aplicación espacial ya que estos deben cumplir diversos requisitos. El que los materiales no gasifiquen bajo determinados ambientes es uno de los aspectos más importantes para un material de calificación espacial, ya que de no cumplir este requisito podría provocar graves accidentes.

Debido a que esta lista de materiales es de acceso restringido la selección final de materiales se realizó tomando en cuenta los requerimientos y especificaciones vistos en el capítulo anterior así como de la documentación disponible sobre misiones exitosas de nanosatélites disponibles en la red. La información de los materiales así como sus propiedades principales se muestra en la tabla 5.2.

| Componente               | Material                | Propiedades                           |
|--------------------------|-------------------------|---------------------------------------|
|                          | $FR-4$                  | Densidad: 2.3 gr/cm <sup>3</sup>      |
| Tarjeta electrónica      |                         | Resistencia a la flexión: 415MPa      |
|                          | Acero Inoxidable<br>304 | Densidad: 7.8 gr/cm <sup>3</sup>      |
| Tornillería              |                         | Módulo de elasticidad: 200 GPa        |
|                          |                         | Resistencia a la fluencia: 310 MPa    |
|                          | Aluminio                | Densidad: 2.7 gr/cm <sup>3</sup>      |
| Láminas de sujeción de   |                         | Módulo de elasticidad: 66.6 GPa       |
| motores, motores         |                         | Resistencia a la tensión: 230-570 MPa |
|                          |                         | Densidad: 8.9 gr/cm <sup>3</sup>      |
| Volante de inercia       | <b>Bronce</b>           | Módulo de elasticidad: 80 GPa         |
|                          |                         | Resistencia a la tensión: 300 GPa     |
| Módulo de integración,   | Nylamid 901             | Densidad: 1.14 gr/cm <sup>3</sup>     |
| sujetadores de bobinas y |                         | Módulo de elasticidad: 2.35 GPa       |
| bobinas de torque        |                         | Resistencia a la fluencia: 70.6 MPa   |
| magnético.               |                         | Temperatura de servicio: 127 °C       |

Tabla 5.2 Propiedades de los materiales utilizados en el sistema de control de orientación. [34}, [35}

#### **5.4.2 Modelado y resultados**

Un modelo real tiene una cantidad infinita de frecuencias naturales. Sin embargo, un modelo de elementos finitos tiene una cantidad finita de frecuencias que es igual a la cantidad de grados de libertad considerada en el modelo.

Al construir la geometría de un modelo, generalmente se crea según la forma original (no deformada) del modelo. Algunas cargas, como el peso de la estructura, están siempre presentes y pueden causar efectos considerables en la forma de la estructura y en sus propiedades modales. En muchos casos, este efecto puede omitirse, ya que las desviaciones inducidas son pequeñas.

Las cargas externas afectan las características de modalidad de un sólido. Por ejemplo, las cargas compresivas disminuyen las frecuencias de resonancia y las cargas de tracción las aumentan. Este hecho se demuestra fácilmente modificando la tensión de las cuerdas de un violín; entre más alta sea la tensión, más alta será la frecuencia (tono).

El objetivo de esta simulación es encontrar las frecuencias a las cuales el sistema pudiera entrar en resonancia. Para este fin se empleó un análisis de frecuencias, el cual arrojara un listado de frecuencias que podrían ser riesgosas para el sistema.

Una vez que se haya realizado el ensamble todas las uniones mecánicas se reforzaran con adhesivo lock tight, por esta razón y para simplificar el modelo tridimensional se retiraron los elementos de tornillería en el modelo. A todos los elementos se les aplicó un mallado fino para obtener mejores resultados (figura 5.2), se definieron contactos rígidos entre todas las uniones entre los elementos y se fijaron las restricciones de movimiento como fijas solo en los orificios en los que estarán unidas todas las tarjetas con las varillas roscadas.

En este estudio de frecuencias no se aplicaron cargas externas ya que el mismo programa imposibilita esta opción para este tipo de análisis. U na vez definidas todas las condiciones necesarias se realiza la simulación, en las figuras 5.3, 5.4, 5.5 se ilustran algunos de los resultados obtenidos y en la tabla 5.3 se listan las 10 primeras frecuencias perjudiciales obtenidas.

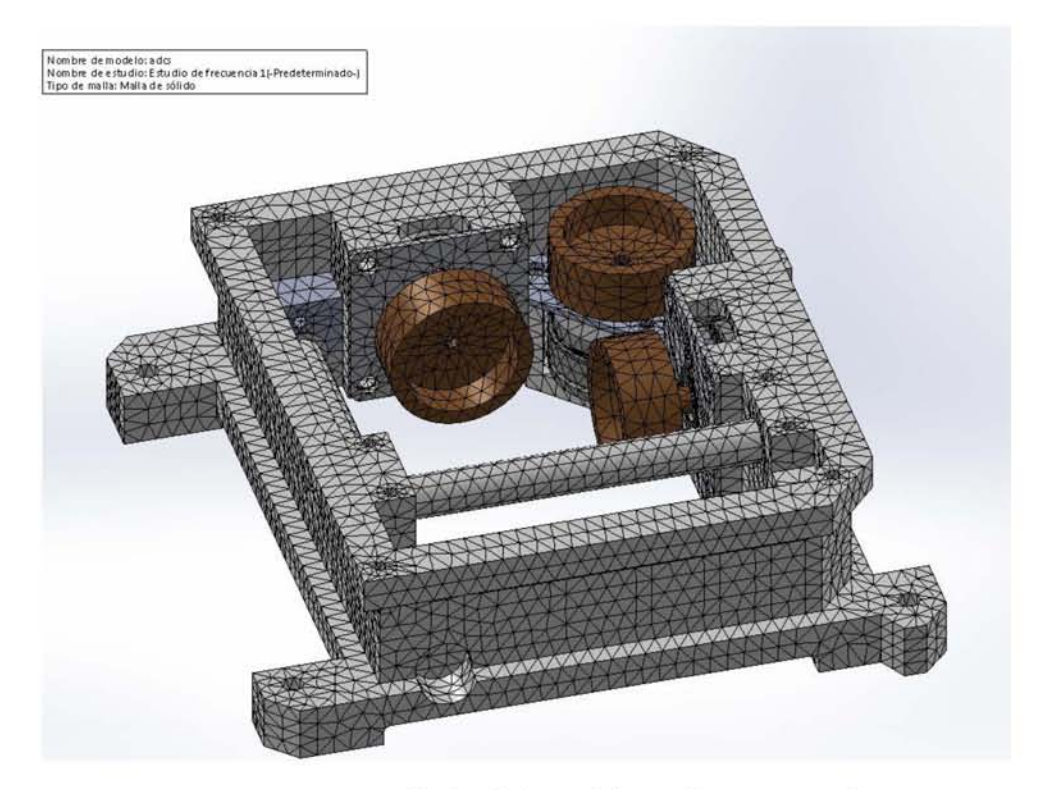

Figura 25.2 Mallado del modelo tridimensional.

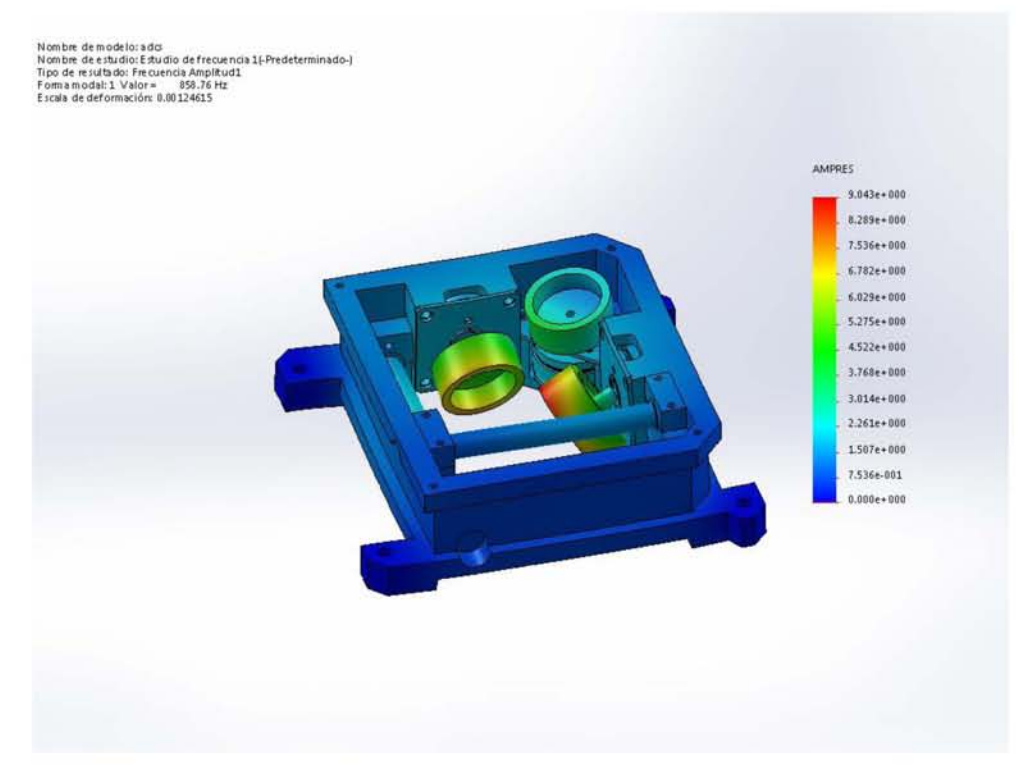

Figura 5.3 Efectos de la vibración a 858.76 Hz.

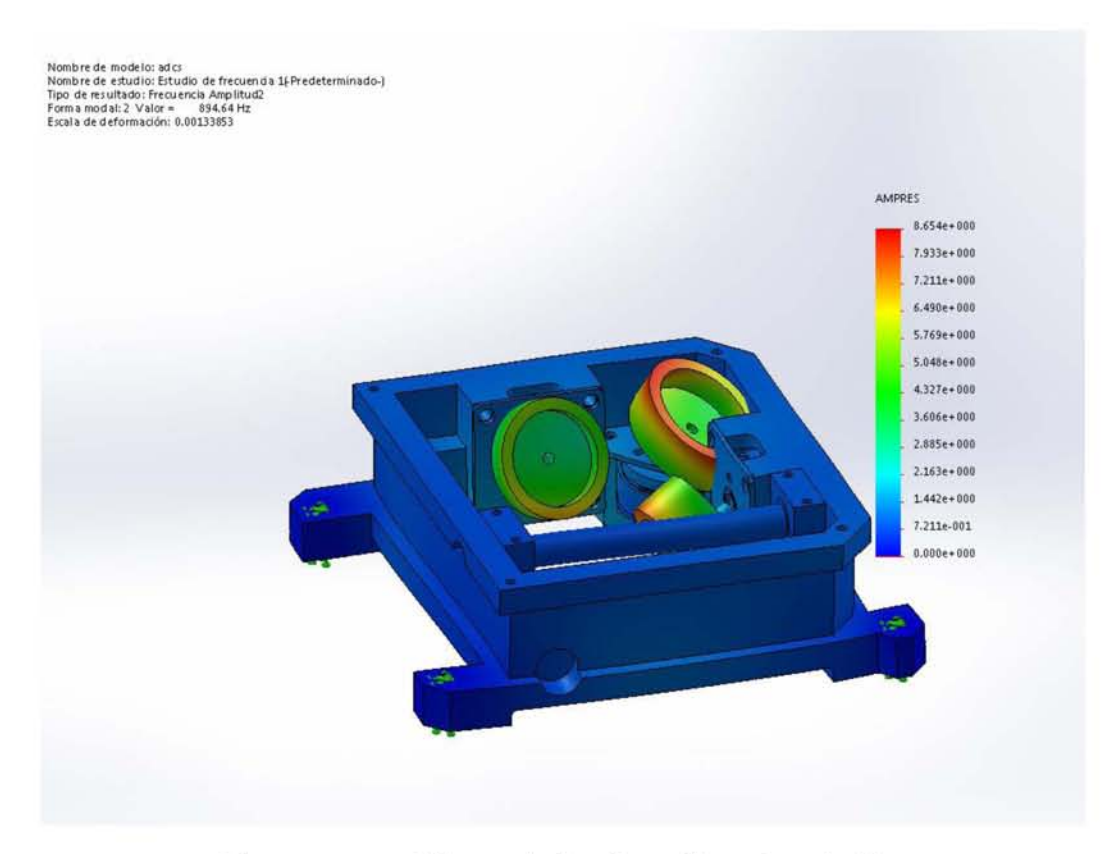

Figura 5.4 Efectos de la vibración a 894.64 Hz.

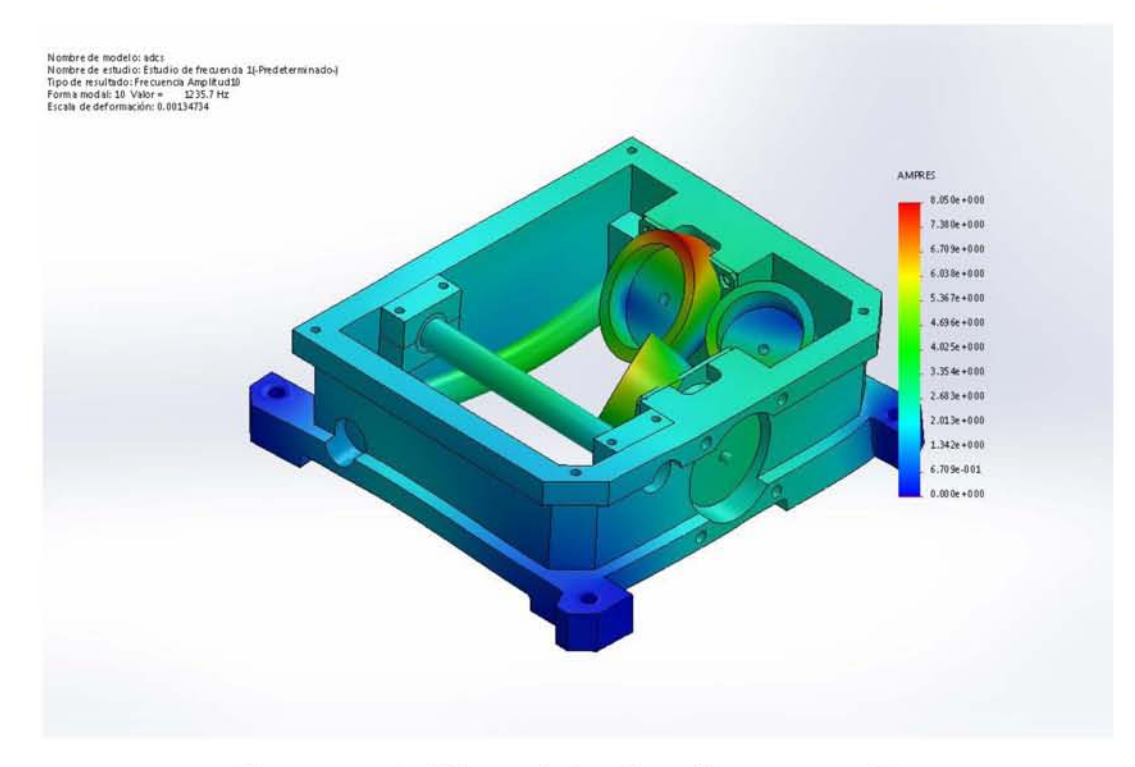

Figura 5.5 Efectos de la vibración a 1235.7 Hz.

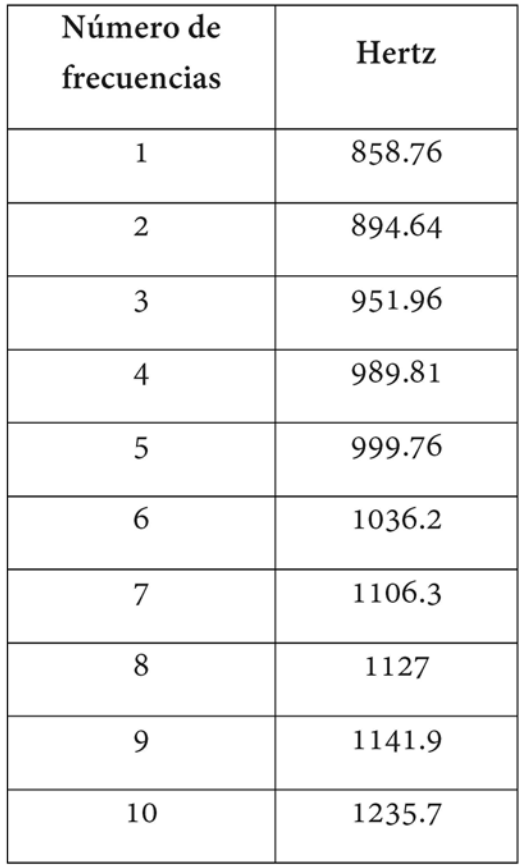

Tabla 5.3 Modos de vibración del ensamble.

Las imágenes 5.3, 5.4 Y 5.5 reflejan las deformaciones que puede tener el ensamble en tres frecuencias distintas, lo que caracteriza estos rangos de frecuencia de los demás obtenidos en la simulación es que específicamente en estos modos de vibración se presenta la mayor deformación en el módulo de integración, siendo los 1235.7 Hz la frecuencia donde presenta un mayor desplazamiento en su geometría. En los 7 modos restantes no se visualiza una deformación importante.

Es importante evidenciar que a diferencia de las partes de Nylamid, el subensamble motores-volante de inercia presenta desplazamientos graves e importantes. Una vez alcanzados los 858.76 Hz y en todos los modos de vibración siguientes se presentó una deformación en el área de unión entre el volante de inercia y la flecha del motor.

Sin embargo, de los resultados obtenidos se observa que el primer modo de vibración de 858.76 Hz, se encuentra por encima de la frecuencia de excitación generada por el vehículo de lanzamiento Long March de 100 Hz (tabla 5.1) por lo que con estos datos la integridad del ensamble no se ve comprometida. Se observa que los motores son los elementos mecánicos más sensibles de este ensamble, en las figuras anteriores se ve que la deformación en el eje de los motores es demasiada pero se debe tener en cuenta que los software de simulación manejan una escala geométrica en los resultados visuales, por lo que la deformación mostrada en la simulación puede ser mayor o menor a la real. En este caso el software maneja una escala de deformación predeterminada del 10% por lo que minimizo la deformación con el fin de que sea visible, esto implicaría que la deformación real puede ser mayor a la mostrada por lo que es recomendable realizar ensayos físicos. No obstante, aunque estas deformaciones en la realidad sean muy pequeñas es importante recordar que se está trabajando con elementos rotativos y el desbalanceo en este sistema por muy pequeño que sea, provocará que la matriz de inercia cambie y los algoritmos de estabilización no trabajen correctamente.

# Capítulo 6

## Manufactura del sistema mecánico de estabilización

En este capítulo se revisa el proceso de manufactura de los componentes mecánicos del sistema de estabilización. El módulo de integración cuyo material base es el Nylamid fue en un principio fabricado en el taller mecánico del instituto de ingeniería de la UNAM, donde se maquinó con las maquinas torneadoras y fresadoras de dicho taller (figura 6.1 a), sin embargo, el resultado final no cumplía con la precisión requerida por lo que fue necesario volver a maquinarla. Esta vez, se mandó a maquinar a una compañía particular la cual debido a la complejidad de la geometría empleo una máquina de control numérico de cinco grados de libertad (figura 6.1b).

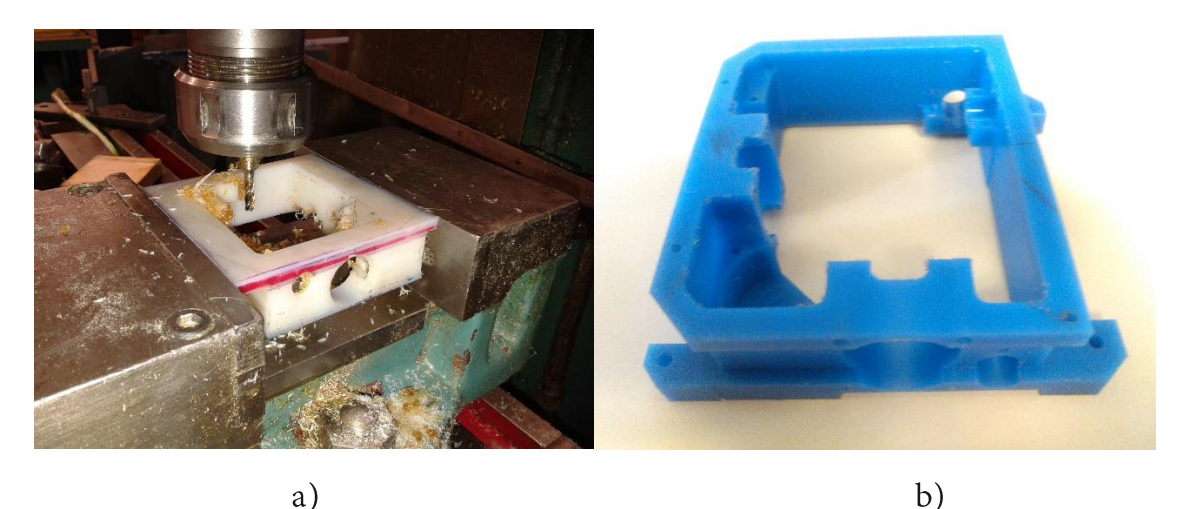

Figura 6.129 a) primer prototipo del módulo de integración siendo maquinado; b) pieza final del módulo de integración.

Los demás componentes de sujeción mecánica se maquinaron en el taller mecánico del instituto, los soportes de los motores se maquinaron en aluminio, los sujetadores de las bobinas de torque magnético son de Nylamid SL (color negro) y los núcleos de las bobinas son de Nylamid M (mecánico). En la figura 6.4 se ilustra el montaje de los núcleos de las bobinas con el módulo de integración y una placa de soporte de los motores. Dado que existen uniones como el ajuste por interferencia entre el motor y el volante de inercia que no permiten una fácil separación, en el presente trabajo de tesis no se presenta el ensamble final del sistema de control de orientación, ya que este se realizará para las pruebas finales del nanosatélite experimental.

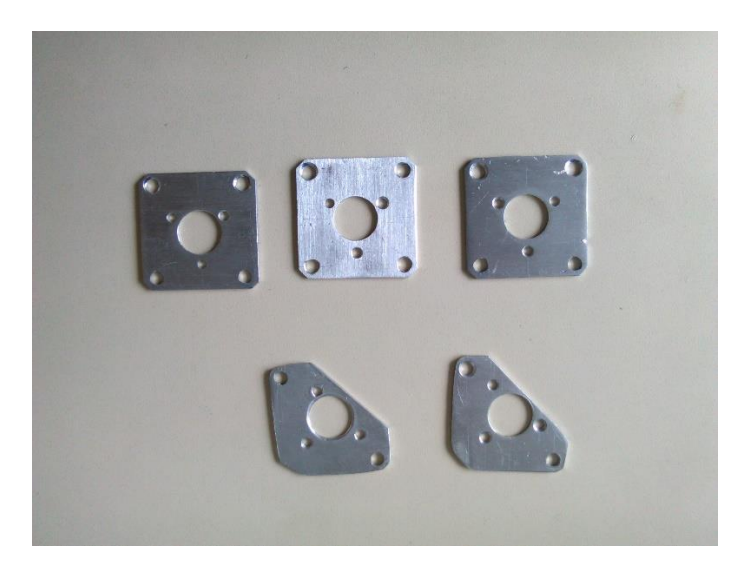

Figura 6.230 Soportes de aluminio para los motores EC-20.

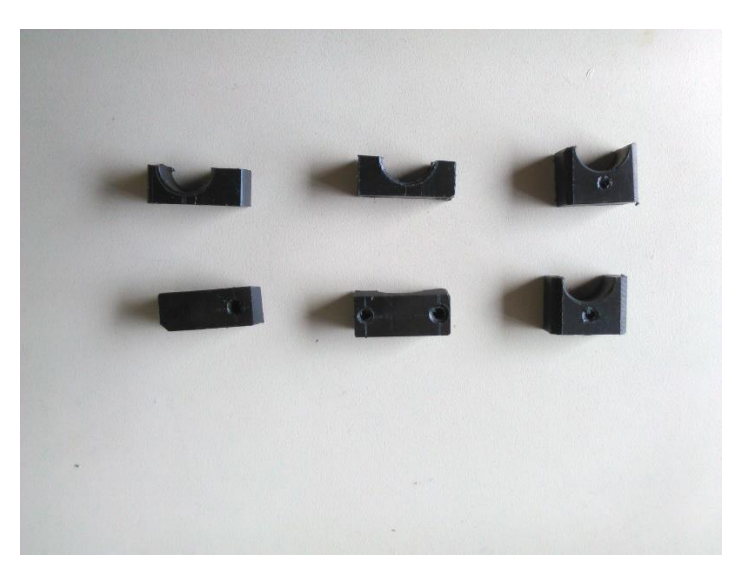

Figura 6.331 Sujetadores en Nylamid SL para bobinas de torque magnético.

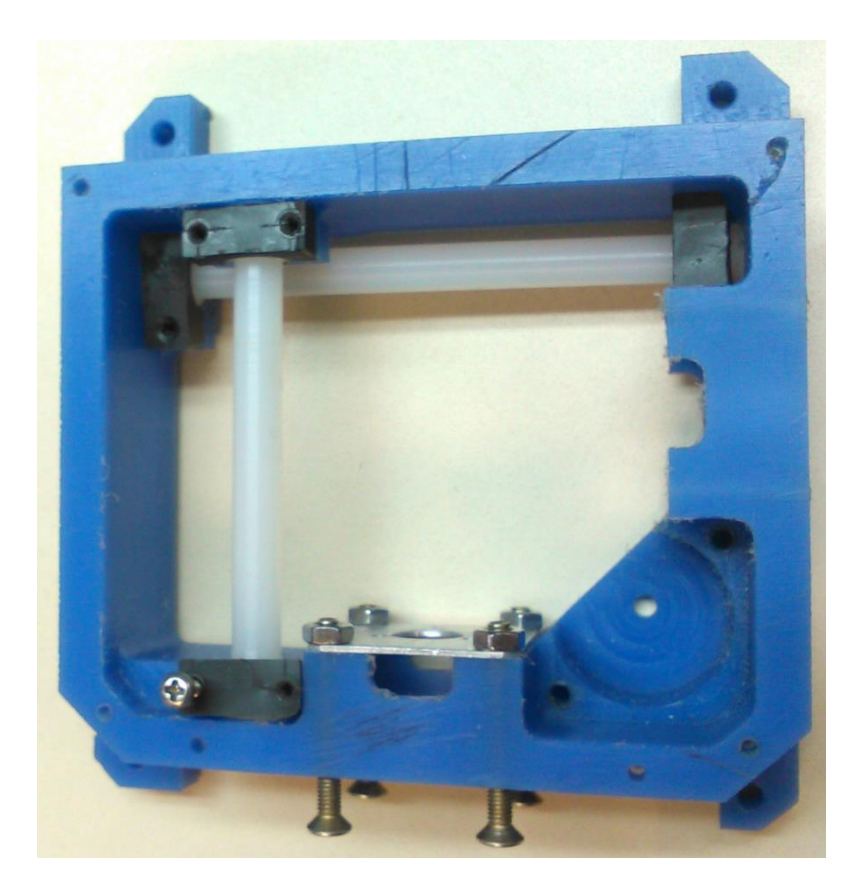

Figura 6.432 Montaje de algunos elementos del sistema de ruedas inerciales.

# **Capítulo 7**

### Conclusiones y recomendaciones

En el presente trabajo de tesis se diseñó con éxito el sistema mecánico de un sistema triaxial de ruedas inerciales que será empleado con el fin de orientar y estabilizar un nanosatélite experimental tipo CubeSat. Además se maquinaron los componentes diseñados, permitiendo la visualización física del diseño propuesto.

En el transcurso de esta tesis se presentaron las bases teóricas de la dinámica a la que se encuentra sujeta un satélite o cualquier otro vehículo espacial.

El empleo de una metodología es imprescindible para obtener mejores resultados evitando tener desperdicios, en la presente tesis se aplicó el proceso de diseño de una manera flexible debido a que durante el desarrollo las interacciones con los diferentes subsistemas del satélite y sus modificaciones fueron presentando nuevos y diferentes requerimientos a los de las establecidos al inicio del trabajo. Esto resultó en la adquisición de experiencia en la interacción que se realiza entre elementos mecánicos con tarjetas electrónicas de control así como en un mayor aprendizaje y entendimiento del funcionamiento de algunos componentes eléctricos y de la tecnología aeroespacial.

Se denota la gran importancia que tiene el software de diseño y simulación CAD-CAE en la actualidad, facilitando y acelerando los procesos de diseño y simulación de eventos. Se realizaron con éxito simulaciones de análisis de frecuencias por elementos finitos permitiendo predecir el comportamiento de los elementos mecánicos del sistema de control y orientación al ser excitados a frecuencias perjudiciales al sistema.

Durante la etapa de manufactura se presentaron ciertos defectos en las piezas terminadas, principalmente en aquellas donde la presencia de un operador es requerida la mayor parte del tiempo. Sin embargo, se considera que es parte del trabajo del diseñador tomar en cuenta todos los aspectos desde la precisión del operador, las herramientas disponibles y el comportamiento del material al maquinarlo para tener un producto final aceptable. En este caso, la mayoría de estos problemas lograron solucionarse aumentando la tolerancia en los diseños de algunas piezas, en el caso del módulo de integración donde no se logró incrementar estas tolerancias fue necesario el empleo de maquinaria más especializada.

En la presente tesis se realizó el análisis de frecuencias considerando que el mayor riesgo que corre módulo de ruedas inerciales es producido por la vibración en la etapa de lanzamiento del satélite. Sin embargo, durante esta etapa el sistema también se encuentra sometido a otro tipo de cargas mecánicas, acústicas y térmicas por lo que este trabajo puede ampliarse aún más además de validar los resultados con pruebas físicas.

El módulo de integración cumple con el objetivo de servir de soporte para las ruedas inerciales y las bobinas de torque magnético sin interferir con la tarjeta electrónica o algún otro componente del satélite. Para mejorar el sistema presentado en este trabajo a continuación se presentan algunas recomendaciones.

Uno de los aspectos que siempre será relevante en satélites pequeños es la masa, por lo que se recomienda investigar con mayor profundidad materiales ligeros que resistan las solicitaciones mecánicas y térmicas así como su validación y aprobación por la NASA.

Aunque el Nylamid 901 mantiene su rigidez a temperaturas de hasta 127°C es recomendable realizar un análisis térmico para saber el comportamiento de este material a temperaturas altas y bajo cero ya que el satélite estará expuesto a ambos extremos varias veces al día.

Se recomienda rediseñar el módulo de integración con el fin de facilitar el ensamble, considerando los pequeños espacios. Una opción para incrementar el espacio disponible es seleccionar otro tipo de motor de cuyas dimensiones sean más reducidas a las presentadas en esta tesis. Recientemente han salido al mercado motores sin escobillas aún más pequeños y con una mejor integridad estructural una característica que como se vio en las simulaciones de análisis de frecuencias es importante en este tipo de piezas electromecánicas al ser sometidas a grandes solicitaciones mecánicas.

El empleo de análisis para ensamble puede ser beneficioso para determinar elementos que no son necesarios en el diseño actual y facilitar su manufactura, algunos de los métodos que pueden emplearse son el método de Boothroyd - Dewhurst y el método Lucas.

Se deben realizar simulaciones de vibración más completas, ya sea incluyendo todos los subsistemas que integran al satélite o análisis lineales de vibración aleatoria que se encuentra disponible en algunos software de elementos finitos. Para estos últimos se requieren realizar pruebas a los materiales para determinar su coeficiente de amortiguamiento. En ambos casos la demanda de recursos computacionales será mayor. También es recomendable realizar pruebas físicas de vibración aleatoria, para conocer cómo deben de ser aplicadas estas pruebas se pueden consultar las normas GSFC-STD-7000 y MIL-STD-1540.

### Referencias

- [1] A. C. Clarke, «Extra-Terrestrial Relays,» *Wireless World,* pp. 305-308, 1945.
- [2] «Geostationary Satellite Communications,» [En línea]. Available: Lakdiva.org/clarkc/1945ww. [Último acceso: 1 Noviembre 2014].
- [3] «mexicoenelespacio,» [En línea]. Available: http://mexicoenelespacio.blogspot.mx/2011/07/satelites-de-mexico.html. [Último acceso: 1 Noviembre 2014].
- [4] R. Alva Gallegos, Diseño e ingeniería asociada a la estructura de un Picosatélite, Mexico, 2012.
- [5] «tecnologia satelital,» [En línea]. Available: http://tecnologiastelite.blogspot.mx/. [Último acceso: 1 Noviembre 2014].
- [6] «CubeSat Project,» [En línea]. Available: http://www.cubesat.org/index.php/about-us. [Último acceso: 1 Noviembre 2014].
- [7] E. Bender, An Analysis of Stabilizing 3U CubeSats Using Gravity Gradient Techniques and a Low Power Reaction Wheel, 2011.
- [8] *CubeSat Design Specification Rev. 13,* Cal Poly. The CubeSat Program, 2014.
- [9] clyde-space, «clydespace,» [En línea]. Available: http://www.clydespace.com/documents/514/514-original.jpg. [Último acceso: 1 Noviembre 2014].
- [10] H. Kayal, F. Baumann y S. Montenegro, *BEESAT: A Pico Satellite for the On Orbit,* Berlin: Technical University Berlin, 2007.
- [11] «cubesat shop,» [En línea]. Available: www.cubesatshop.com. [Último acceso: 2 Noviembre 2014].
- [12] E. Vicente Vivas, E. Jiménez, R. Alva y R. Córdova, «Attitude Subsystem Development for an Educative Satellite Based on Reacion/Momentum Wheel and Magneticj Torquing Coils,» *Research On Computer Science,* pp. 133-142, 2007.
- [13] A. M. Cano Garza, Reaction Wheels for Picosatellites, 2008.
- [14] Z. Ismail y . R. Varatharajoo, «A study of reaction wheel configurations for a 3-axis satellite attitude control,» *Advances in Space Research,* pp. 750-759, 2010.
- [15] H. Figueiredo y O. Saotome, *Design of a Set of Reaction Wheels for Satellite Attitude Control Simulation,* 2013.
- [16] B. Del Moral Perea, Diseño y fabricación de computadora de 32 bits para satélite experimental, Mexico, 2014.
- [17] «amsat,» [En línea]. Available: http://amsat-uk.org/satellites/digital-satellites/strand-1/. [Último acceso: 2 Noviembre 2014].
- [18] J. R. Córdova Alarcón, Estimación y Control de Orientación para el Nanosatélite HumSat-México, México D.F.: UNAM, 2011.
- [19] «eoportal JUGNU,» [En línea]. Available: https://directory.eoportal.org/web/eoportal/satellitemissions/j/jugnu. [Último acceso: 14 Mayo 2015].
- [20] «Goliat,» [En línea]. Available: http://www.goliat.ro/. [Último acceso: 14 Mayo 2015].
- [21] «eoportal STRaND-1,» [En línea]. Available: https://directory.eoportal.org/web/eoportal/satellitemissions/s/strand-1. [Último acceso: 14 Mayo 2015].
- [22] «SURREY STRaND-1,» [En línea]. Available: http://www.sstl.co.uk/Missions/STRaND-1--Launched-2013. [Último acceso: 14 Mayo 2015].
- [23] I. Kök, Comparison and Analysis of Attitude Control Systems of a Satellite Using Reaction Wheel Actuators, 2012.
- [24] S. S. Nudehi, U. Farooq, A. Alasty y J. Issa, «Satellite attitude control using three reaction wheels,» *American Control Conference,* pp. 4850-4855, 2008.
- [25] R. E. Snider, Attitude Control of a Satellite Simulator Using Reaction Wheels and a PID controller, 2010.
- [26] R. C. Hibbeler, Engineering mechanics: Dynamics, 12 ed., United States of America: Pearson, 2010.
- [27] F. P. Beer, R. E. Johnston y W. E. Clausen, Vector Mechanics for Engineers: Dynamics, McGraw-Hill, 2010.
- [28] «SATMEX,» [En línea]. Available: http://satmex-garcialara.blogspot.mx/. [Último acceso: 1 Noviembre 2014].
- [29] «wikipedia,» [En línea]. Available: https://es.wikipedia.org/wiki/Volante\_de\_inercia. [Último acceso: 10 08 2015].
- [30] «Maxon,» [En línea]. Available: http://www.maxonmotor.com/medias/sys\_master/root/8816806330398/15-254-EN.pdf. [Último acceso: 10 08 2015].
- [31] «CubeSat UofI,» [En línea]. Available: http://cubesat.ece.illinois.edu/Structure.html. [Último acceso: 10 08 2015].
- [32] B. Amgalanbat, Study of vibration acceleration distribution iside micro/nano satellites for invironment test standardization, kyushu, 2014.
- [33] V. Shepenkov, Vibration Modal Analysis of a Deployable Boom Integrated to a CubeSat, Stockholm, 2013.
- [34] M. F. Ashby, Materials Selection in Mechanical Design, 2011.
- [35] «Aceros Levinson,» [En línea]. Available: http://www.aceroslevinson.com/wpcontent/uploads/2012/10/Levinson\_Nylamid.pdf. [Último acceso: 12 02 2015].
- [36] «http://sondasysatelites.blogspot.mx/,» [En línea]. Available: http://sondasysatelites.blogspot.mx/2006/09/sistema-de-determinacin-y-control-de.html. [Último acceso: 23 Noviembre 2014].
- [37] «ClydeSpace,» [En línea]. Available: http://www.clyde-space.com. [Último acceso: 02 Noviembre 2014].
- [38] L. Ripoll Masferrer, Análisis y diseño de volantes de inercia de materiales compuestos, 2005.
- [39] D. R. Wilson, «Vibration testing for small satellites,» Boeing Aerospace Corportation, 1989.
## Apéndice

## Hoja de especificaciones del motor EC 20 flat

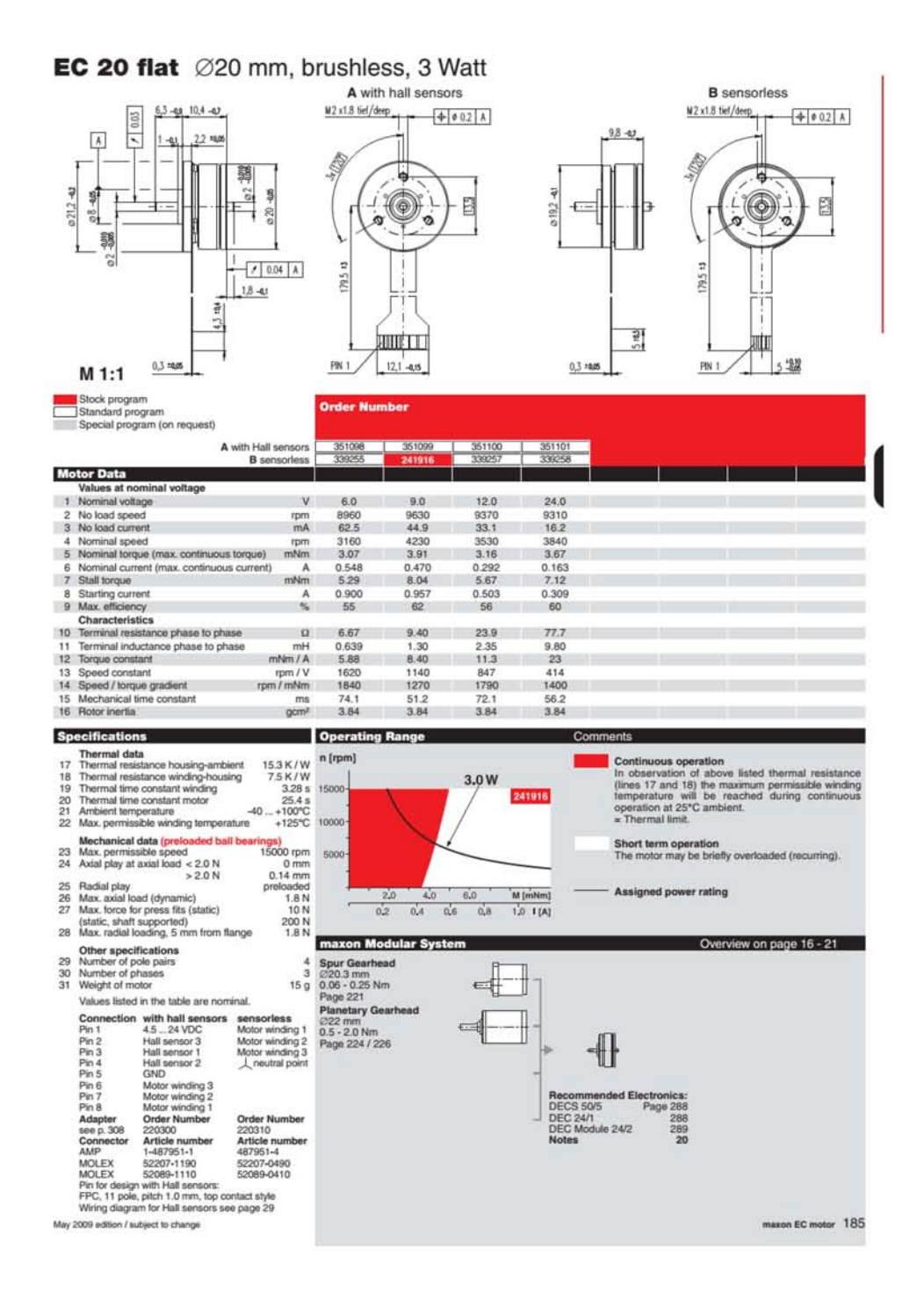

## Planos

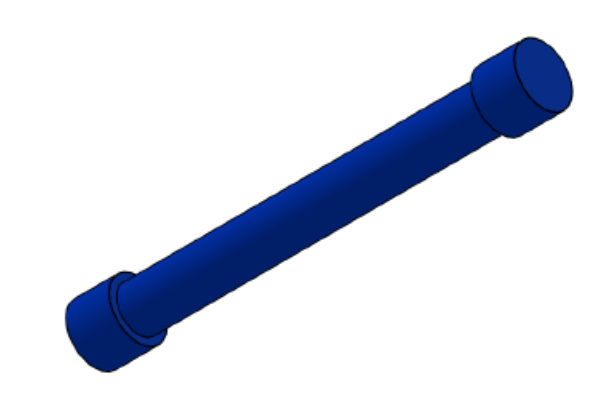

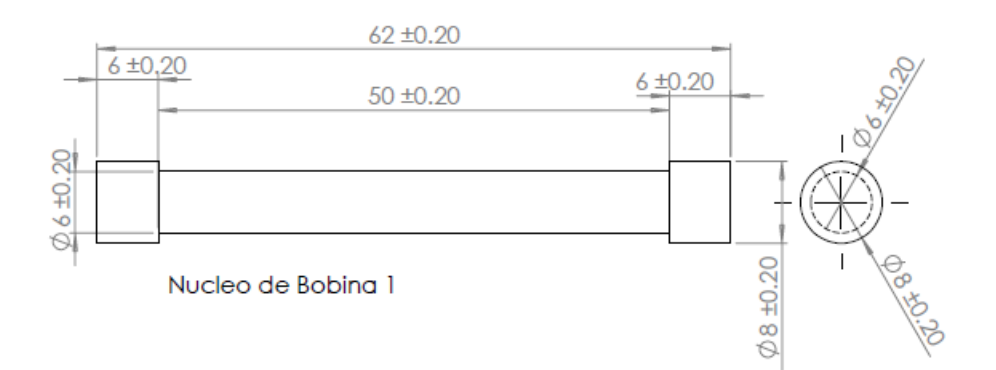

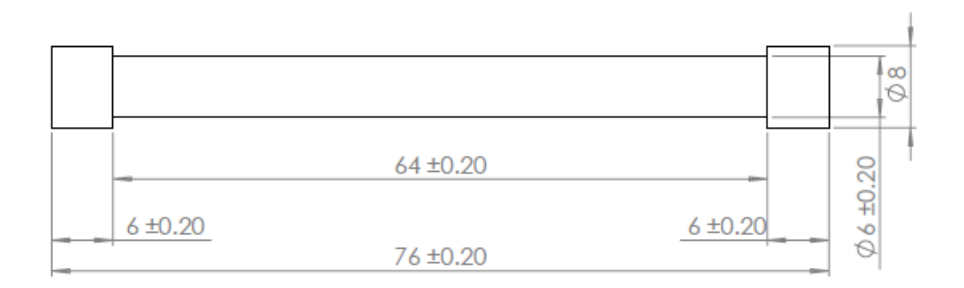

Nucleo de Bobina 2

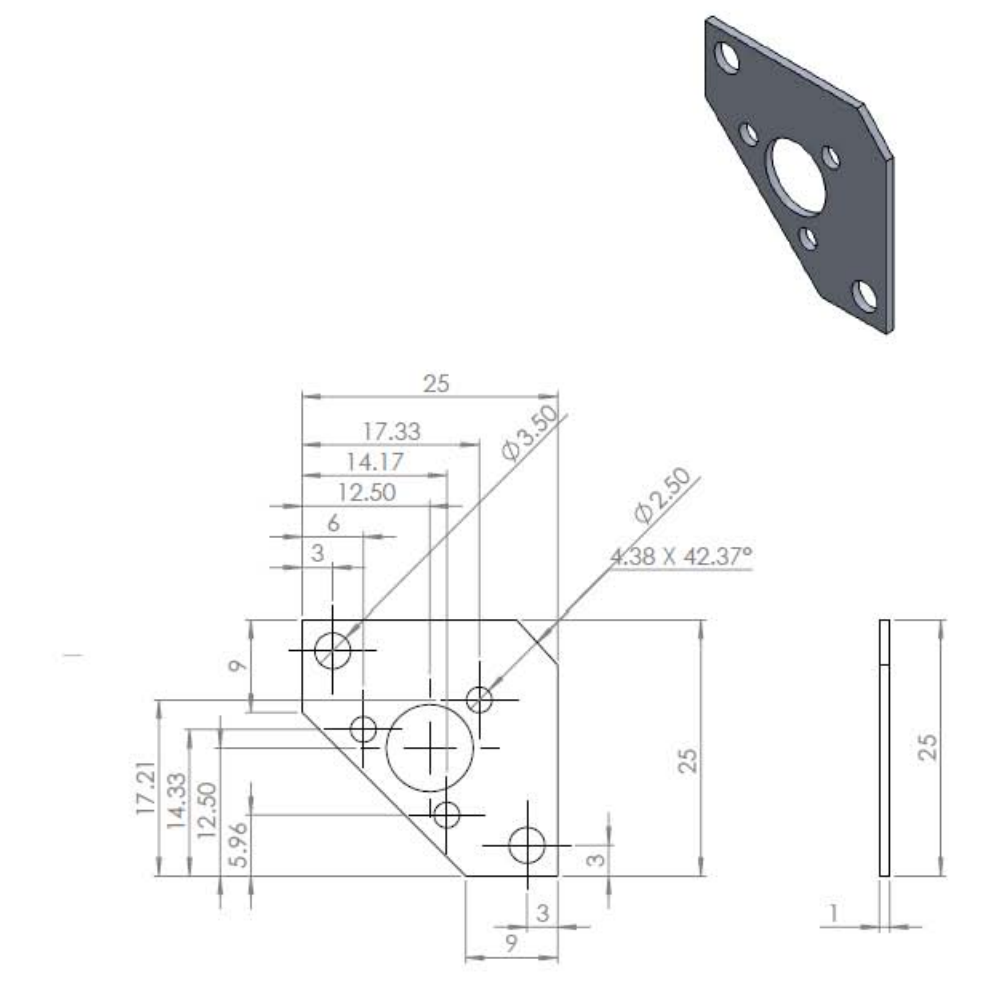

 $\mathbb{R}$ 

Tolerancias: +/- 0.2 mm<br>Material: ALuminio<br>Escala: 2:1<br>Dimensiones: mm

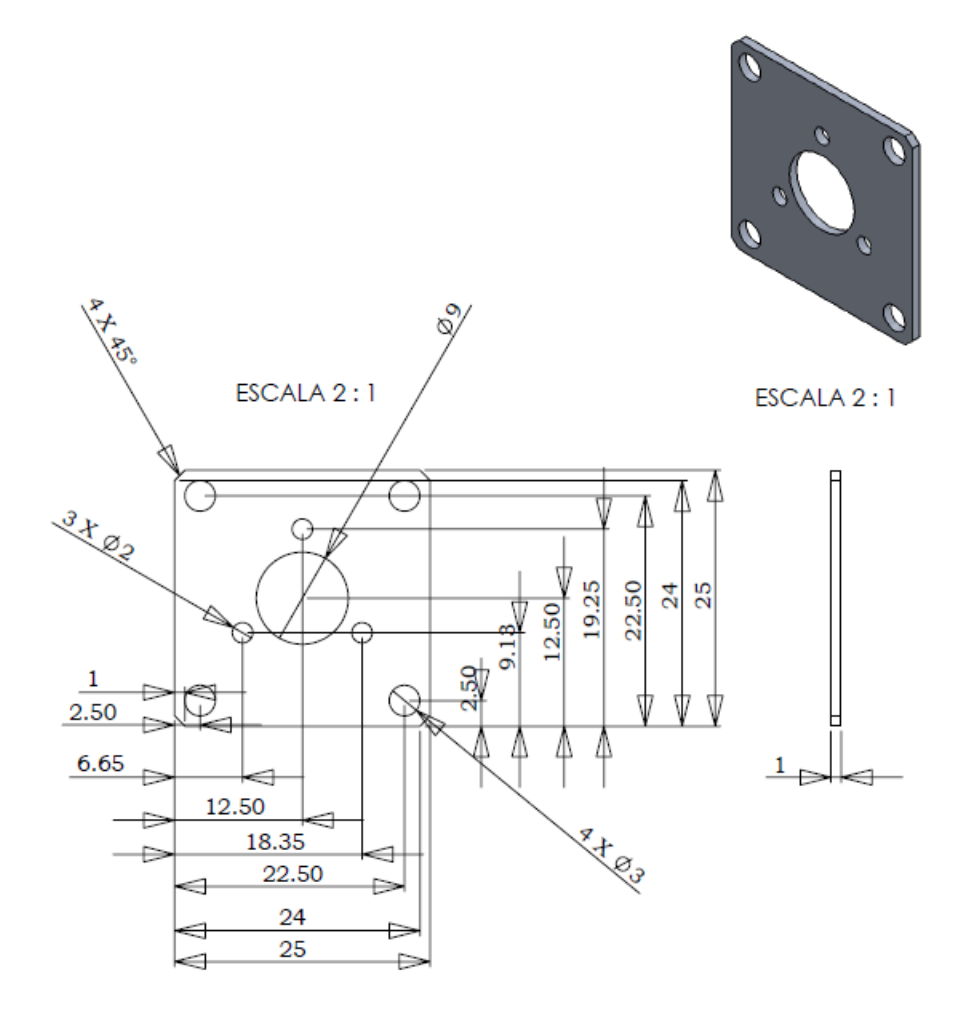

Tolerancias: +/- 0.2 mm<br>Material: ALuminio<br>Escala: 2:1<br>Dimensiones: mm

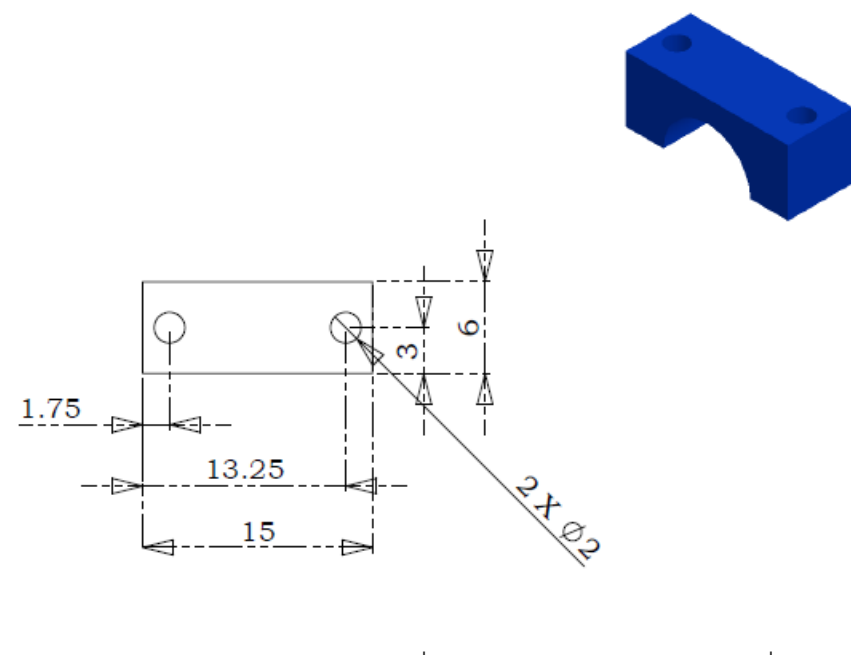

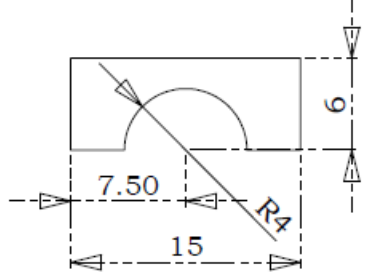

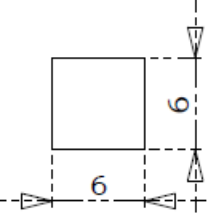

Tolerancias: +/- 0.2<br>Material: NYLAMID 901<br>Unidades:mm<br>Escala 3:1

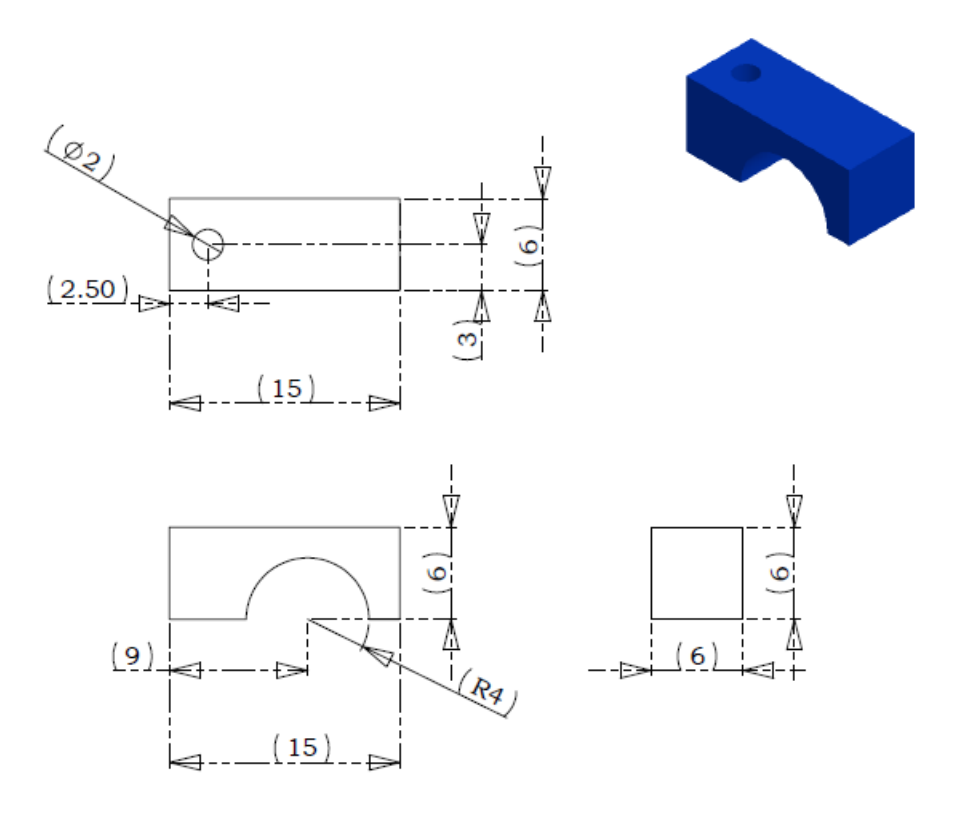

Tolerancias: +/- 0.2<br>Material: NYLAMID 901<br>Unidades:mm<br>Escala 3:1

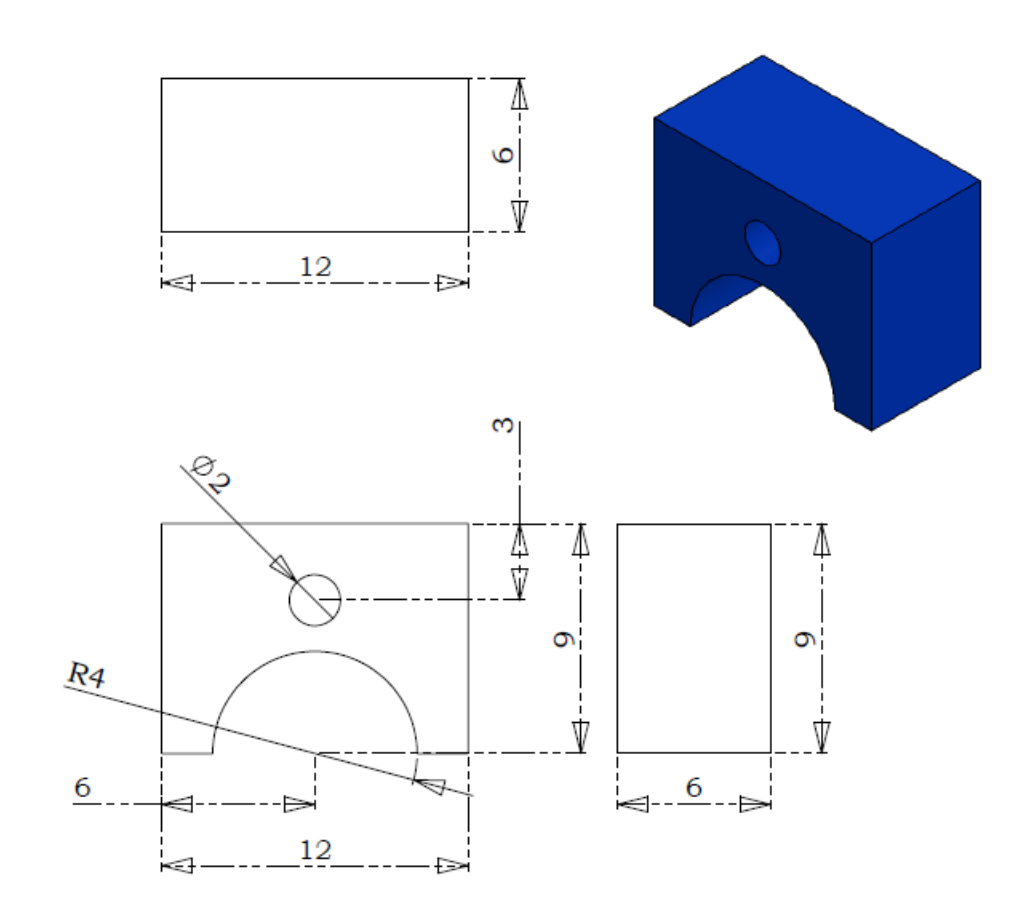

Tolerancias: +/- 0.2<br>Material: NYLAMID 901<br>Unidades:mm<br>Escala 3:1

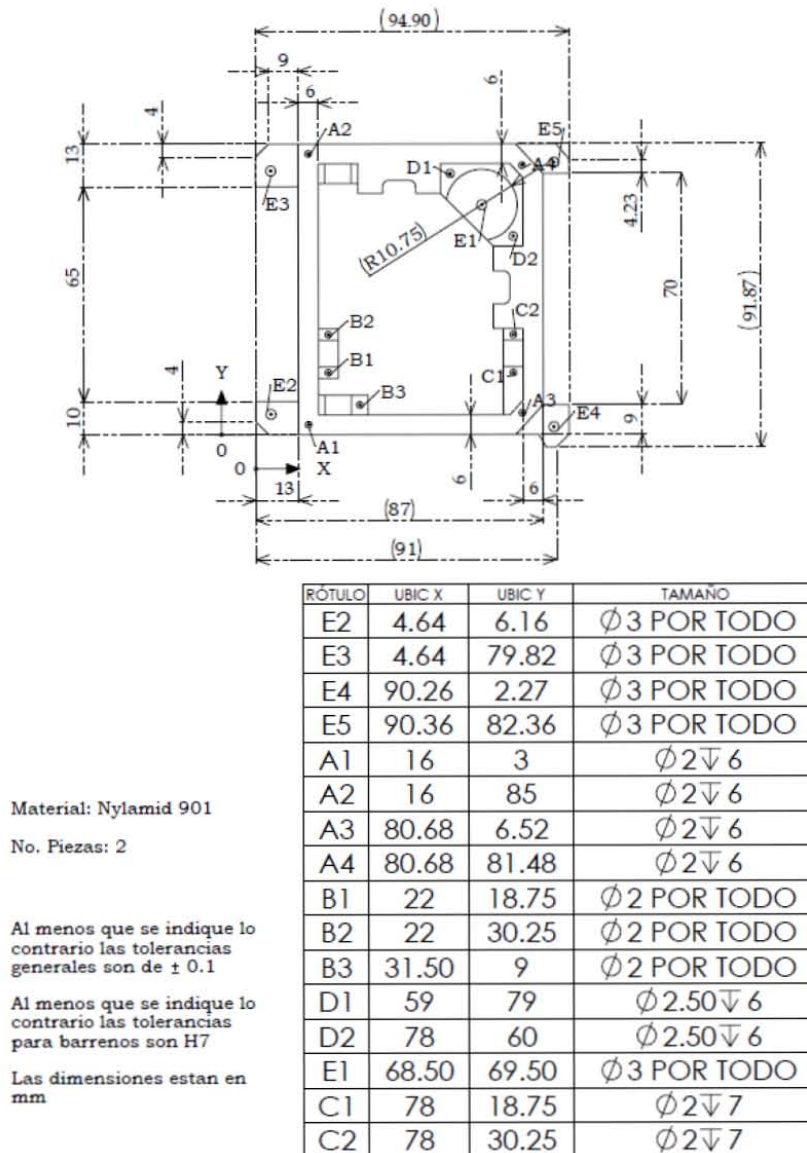

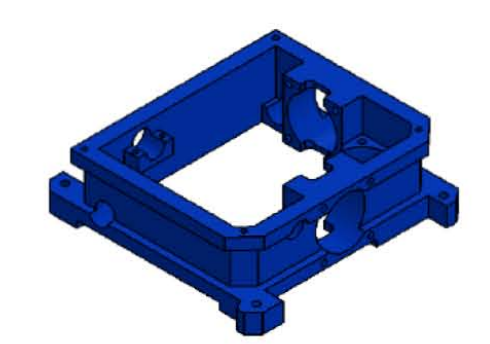

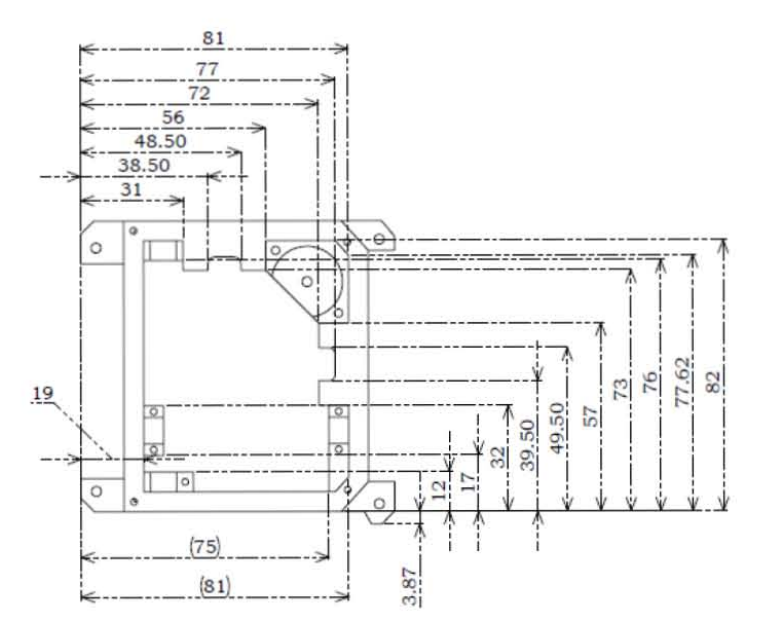

No. Piezas: 2

Al menos que se indique lo<br>contrario las tolerancias para barrenos son H7

Las dimensiones estan en  $mm$ 

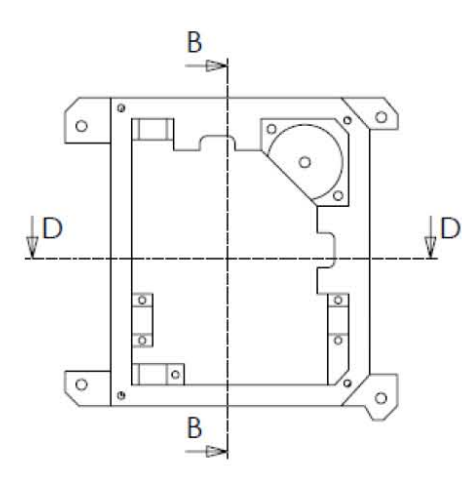

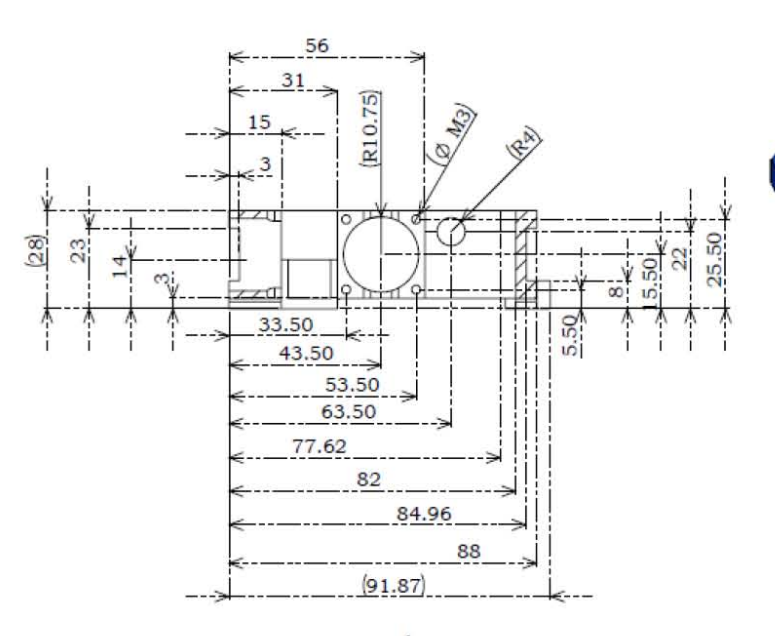

SECCIÓN B-B

Al menos que se indique lo<br>contrario las tolerancias<br>generales son de  $\pm$  0.1

Al menos que se indique lo<br>contrario las tolerancias<br>para barrenos son H7

Las dimensiones estan en  $mm$ 

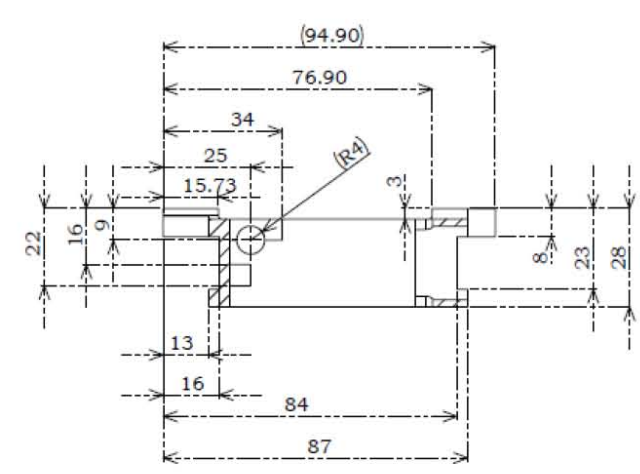

 $6\,9$ 

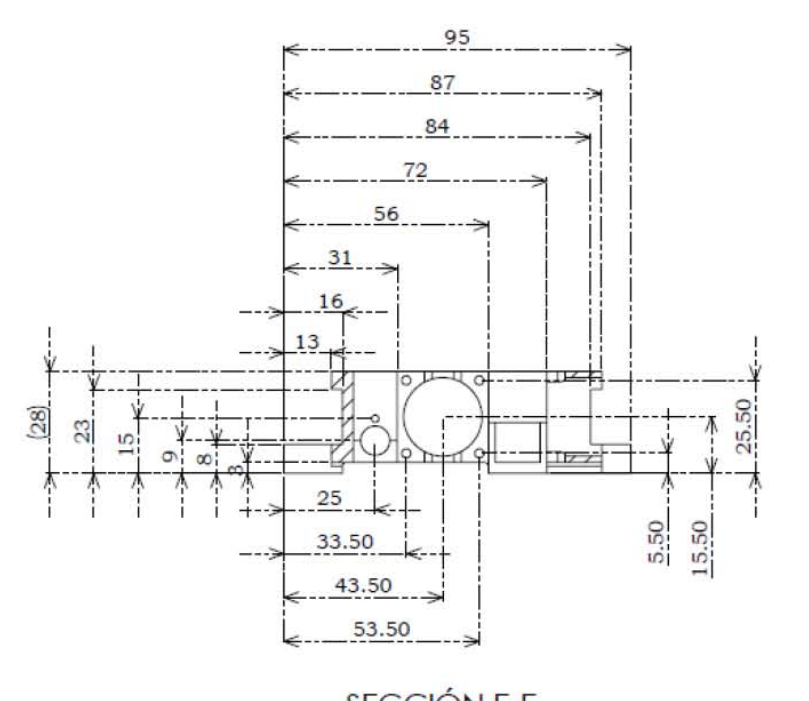

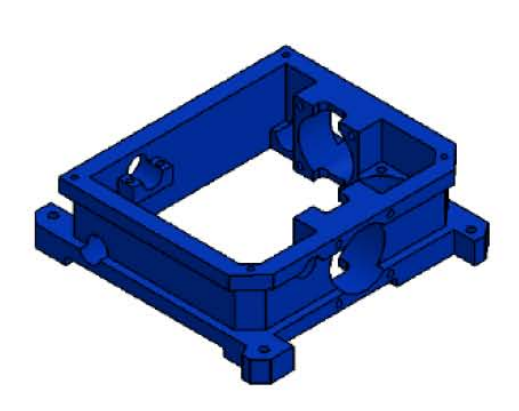

Al menos que se indique lo<br>contrario las tolerancias<br>generales son de  $\pm$  0.1

Al menos que se indique lo<br>contrario las tolerancias<br>para barrenos son H7

Las dimensiones estan en  $\,$  mm  $\,$ 

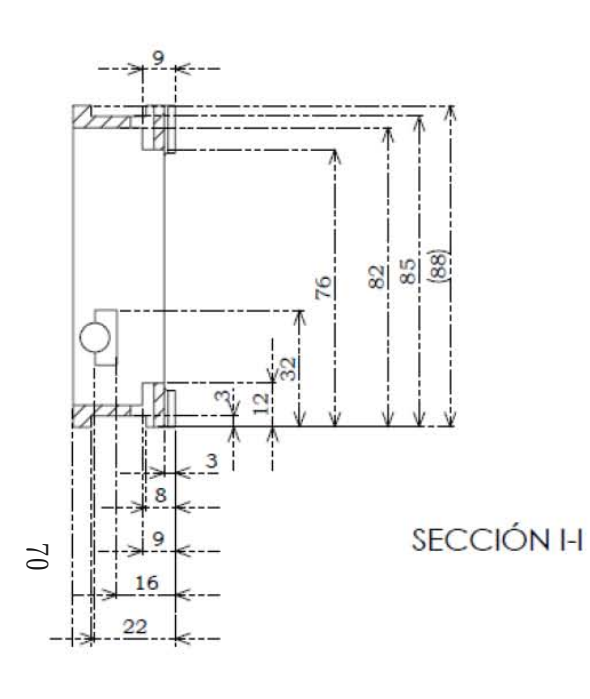

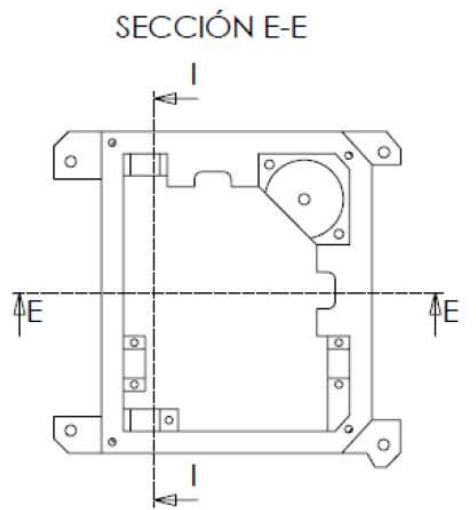